## **Державна служба статистики України**

## ЗАТВЕРДЖЕНО

 Наказ Державної служби статистики України

21.12.2015 № 365

 (зі змінами, затвердженими наказом Державної служби статистики 31.12.2022 № 467)

## **МЕТОДИКА РОЗРАХУНКУ КВАРТАЛЬНОГО ВИПУСКУ ТОВАРІВ ТА ПОСЛУГ ЗА ВИДАМИ ЕКОНОМІЧНОЇ ДІЯЛЬНОСТІ**

Методика розрахунку товарів та послуг за видами економічної діяльності (нова версія відповідно до КВЕД-2010) (далі – Методика) описує порядок і алгоритми розрахунку попередніх і узгоджених квартальних значень обсягів випуску.

Методику підготували співробітники департаменту національних рахунків та макроекономічної статистики Держстату:

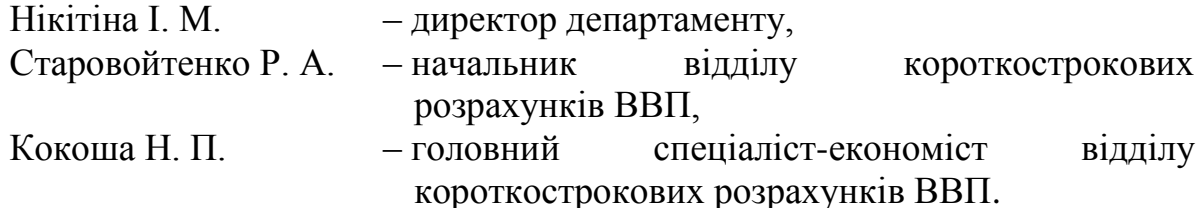

за участю працівників Державного підприємства "Науково-дослідний інститут статистичних досліджень":

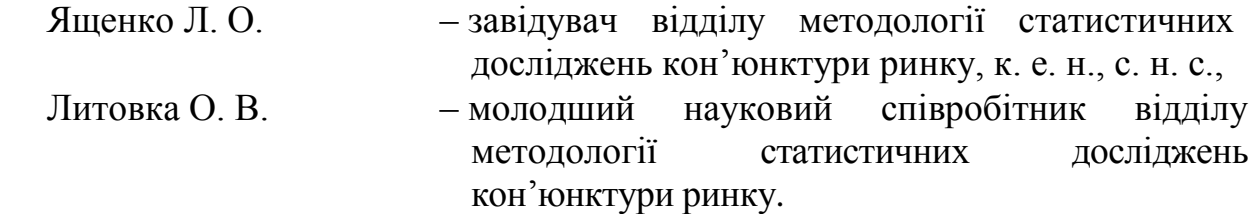

Методика схвалена Комісією з питань удосконалення методології та звітної документації Держстату (протокол від 27.11.2015 № 14).

Методику затверджено наказом Держстату від 21.12.2015 № 365.

Зміни до Методики схвалені Комісією з питань удосконалення методології та звітної документації Державної служби статистики України (протокол від 16 грудня № КПУМ/31-22).

**Державна служба статистики України:**

- адреса: вул. Шота Руставелі 3, Київ, 01601
- телефон: (044) 287-24-22
- електронна пошта: [office@ukrstat.gov.ua](mailto:office@ukrstat.gov.ua)
- веб-сайт: [http://www.ukrstat.gov.ua](http://www.ukrstat.gov.ua/)

# **Зміст**

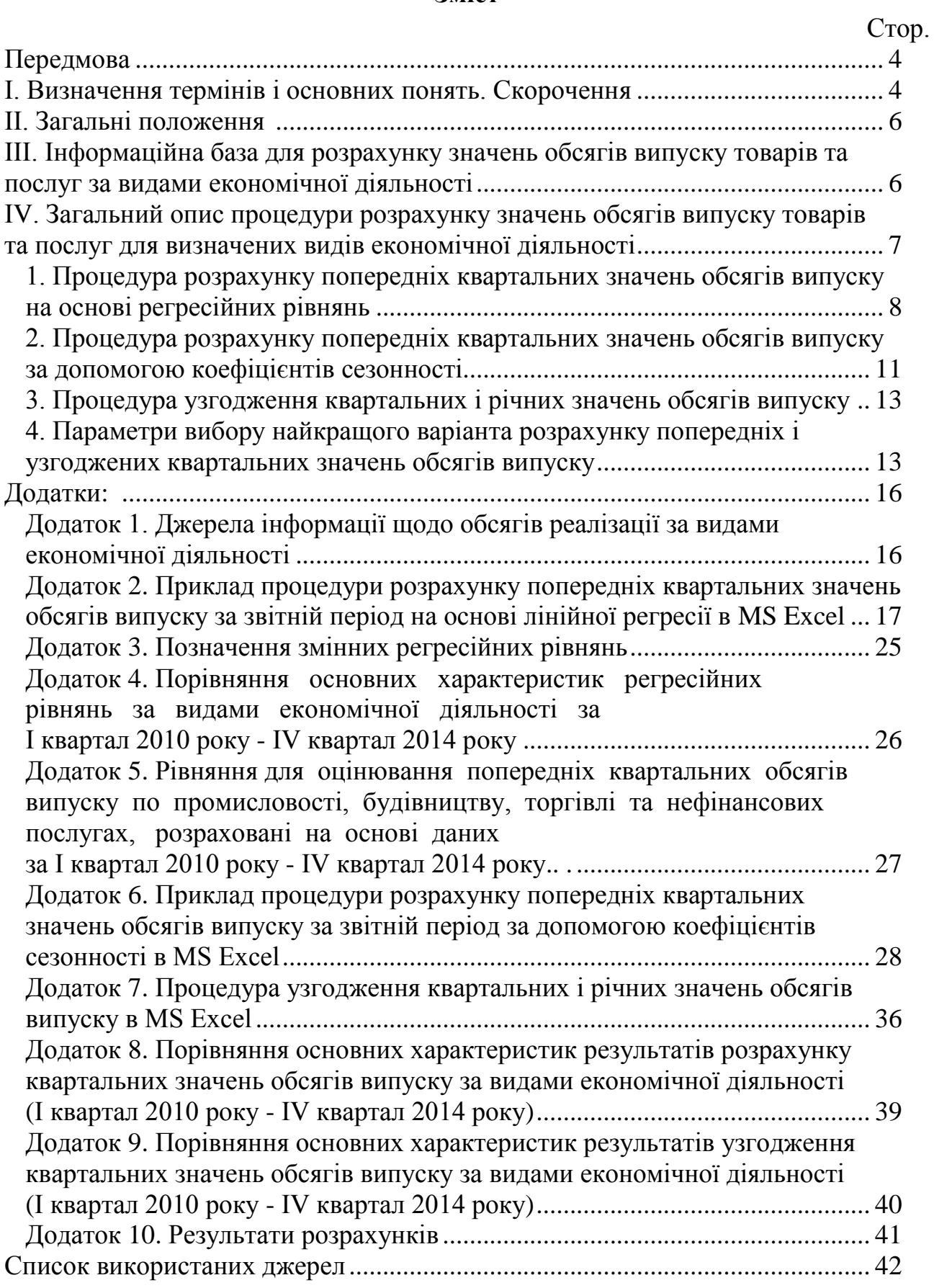

#### **Передмова**

<span id="page-3-0"></span>Методику розроблено на виконання стратегічних напрямів, передбачених пунктом 32 "Запровадження міжнародного стандарту системи національних рахунків 2008 року (СНР-2008)" Стратегії розвитку державної статистики на період до 2017 року, затвердженої розпорядженням Кабінету Міністрів України від 20.03.2013 № 145-р.

Розвиток державної статистики, спрямований на краще задоволення потреб користувачів у статистичній інформації, передбачає постійне вдосконалення статистичної методології, впровадження міжнародних стандартів і класифікацій, зменшення звітного навантаження на респондентів.

Метою розроблення цієї методики є розрахунок та використання лінійної регресії та коефіцієнтів сезонності для обчислення попередніх квартальних макропоказників випуску по промисловості, будівництву, торгівлі, нефінансових послугах за звітний період і застосування процедури бенчмаркингу для отримання узгоджених з річними квартальних значень обсягів випуску для визначених видів економічної діяльності.

Методологічною базою для розрахунку квартальних значень обсягів випуску товарів та послуг за видами економічної діяльності є Методологічні положення щодо моделювання квартальних макропоказників випуску товарів та послуг за видами економічної діяльності [4] та Методика розрахунку товарів та послуг за видами економічної діяльності [3].

Методика складається з 3-х розділів, 10-ти додатків та списку використаних джерел і призначена для використання працівниками органів державної статистики.

<span id="page-3-1"></span>Методика призначена для використання органами державної статистики.

### **І. Визначення термінів і основних понять. Скорочення**

Для цілей цієї Методики терміни і поняття використовуються в таких визначеннях [1, 2, 5]:

Бенчмаркинг (у контексті цієї методики) – процес узгодження квартальних і річних показників.

Відносна похибка – похибка, що визначається як відношення похибки абсолютної до дійсної величини досліджуваної ознаки і зазвичай виражається у відсотках.

Коефіцієнт детермінації – квадрат коефіцієнта кореляції між двома змінними. Показує частку варіації однієї змінної, яка зумовлена варіацією другої.

Коефіцієнт кореляції – показник, що вимірює лінійний взаємозв'язок між парою змінних.

Лінійна регресія (парна лінійна модель) – модель, що містить результативну (залежну) змінну Y та пояснювальну (незалежну) змінну Х, що зв'язані таким регресійним рівнянням:

$$
\widehat{Y} = a_0 + a_1 \cdot X \quad ,
$$

де *<sup>Y</sup>* – оцінка змінної *Y*;

 $a_0$ ,  $a_1$  – коефіцієнти регресійного рівняння.

Лінійний тренд – взаємозв'язок між двома змінними, в якому значення однієї змінюються на постійну величину зі зростанням (чи спаданням) іншої.

Попередні квартальні обсяги випуску – квартальні значення обсягів випуску за звітний період, розраховані на основі лінійної регресії або сезонних коефіцієнтів.

Процедура розрахунку випуску товарів та послуг – процедура, в результаті реалізації якої на першому етапі обчислюються попередні квартальні обсяги випуску, які на другому етапі замінюються на узгоджені з річними квартальні обсяги випуску.

Відсоток збігання тенденцій – відсоток збігання напряму змін між фактичним та оціночним (чи прогнозним) значенням.

Ретроспективне дослідження – загальний термін для досліджень, у яких усі події, що вивчаються, відбуваються до початку дослідження та висновки робляться на основі аналізу інформації про події, що вже відбулися.

Рівень значущості – рівень імовірності, на якому приймається рішення про відхилення нульової гіпотези. Найчастіше приймається рівень 0,05.

Коефіцієнт сезонності – показник інтенсивності сезонних коливань. У загальному вигляді визначається як відношення середнього значення відносних відхилень показника за відповідний місяць (квартал) до їх середнього значення за всі місяці (квартали).

Тест значущості – статистична процедура, яка надає p-значення, що відноситься до якої-небудь гіпотези, наприклад t-критерій (Стьюдента) та F-критерій (Фішера).

Тренд (тенденція) – рух значень змінної в одному напрямку протягом деякого періоду часу.

<span id="page-4-0"></span>Узгоджені квартальні обсяги випуску – остаточні квартальні значення обсягів випуску, отримані в результаті здійснення процедури бенчмаркингу.

КВЕД – Класифікація видів економічної діяльності ДК 009:2010, затверджена наказом Держспоживстандарту України від 11.10.2010 № 457 (зі змінами).

#### **ІІ. Загальні положення**

З метою зменшення кількості звітних форм і показників, які збирають статистичні офіси багатьох країн, частину квартальних даних, необхідних для складання квартальних національних рахунків (щодо обсягів випуску, реалізації, проміжного споживання тощо), розраховують для макрорівня на основі математичних моделей без використання відповідної статистичної звітності. Для цього застосовуються процедури прогнозування за допомогою регресійних рівнянь або коефіцієнтів сезонності.

Квартальні національні рахунки також необхідно коригувати з метою приведення їх у відповідність із трендами річних оцінок. Квартальні оцінки макропоказників переглядають і уточнюють після одержання їхніх остаточних річних оцінок.

Статистичні офіси багатьох країн узгоджують квартальні та річні національні рахунки з урахуванням методології МВФ на основі методу Дентона [1] або методу, розробленого Національним інститутом статистичних та економічних досліджень Франції, за яким здійснюють моделювання квартальних рахунків за коефіцієнтами регресійних рівнянь для річних рахунків [6]. У методиці для узгодження квартальних та річних даних обрано метод Дентона.

### <span id="page-5-0"></span>**ІІІ. Інформаційна база для розрахунку значень обсягів випуску товарів та послуг за видами економічної діяльності**

Для розрахунку попередніх квартальних значень обсягів випуску товарів та послуг для промисловості, будівництва, торгівлі та нефінансових послуг за звітній період використовуються два методи:

на основі лінійної регресії;

на основі коефіцієнтів сезонності.

Інформаційна база розрахунку попередніх квартальних значень обсягів випуску за першим способом наведена в додатку 1.

Для розрахунку квартальних значень обсягів випуску за звітний квартал другим способом використовуються розрахункові значення обсягів випуску для транспорту, складського господарства, поштової та кур'єрської діяльності (Секція Н), тимчасового розміщування й організації харчування (Секція І), професійної, наукової та технічної діяльності (Секція М), освіти (Секція Р) та надання інших видів послуг (Секція S) за попередні квартали.

За відсутності квартальних значень обсягів реалізації з галузевих форм можна використовувати другий спосіб для обчислення попередніх квартальних значень обсягів випуску за видами діяльності.

Джерелом інформації для узгодження розрахункових квартальних значень обсягів випуску з річними є форма № 1-підприємництво (річна), з якої визначаються річні значення обсягів випуску за видами діяльності.

## <span id="page-6-0"></span>**ІV. Загальний опис процедури розрахунку значень обсягів випуску товарів та послуг для визначених видів економічної діяльності**

Розрахунок квартальних значень обсягів випуску товарів та послуг за певним видом економічної діяльності доцільно проводити у два основні етапи, що представлені на рис. 1.

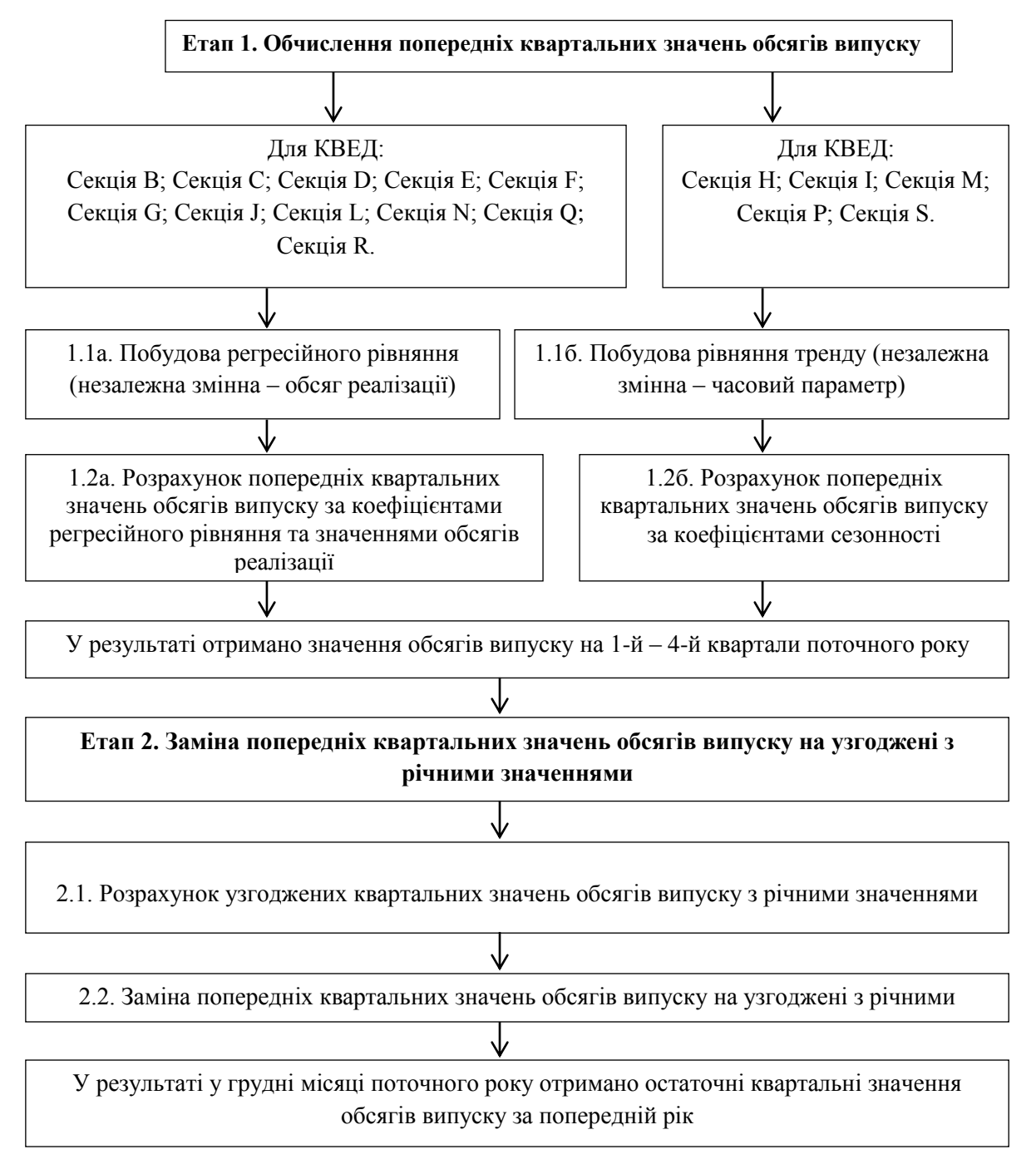

Рис. 1. Схема процедури розрахунку квартальних значень обсягів випуску товарів та послуг за видами економічної діяльності

Усі розрахунки здійснюються у програмному середовищі MS Excel.

## <span id="page-7-0"></span>**1. Процедура розрахунку попередніх квартальних значень обсягів випуску на основі лінійної регресії**

Схема процедури розрахунку попередніх квартальних значень обсягів випуску за звітній період на основі лінійної регресії представлена на рис. 2.

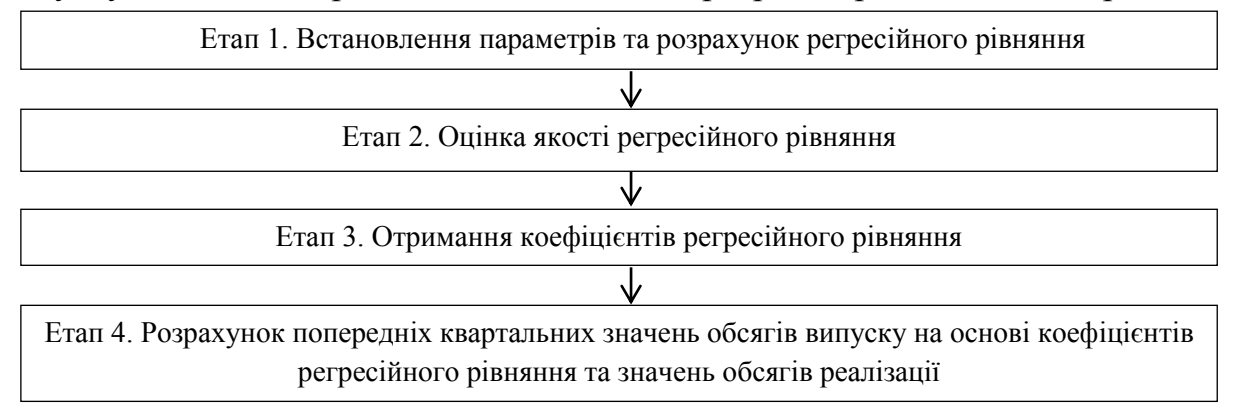

#### Рис. 2. Схема процедури розрахунку попередніх квартальних значень обсягів випуску за звітній період на основі лінійної регресії

Приклад процедури розрахунку попередніх квартальних значень обсягів випуску за звітній період на основі лінійної регресії в MS Excel наведено у додатку 2.

#### **1.1. Етап 1. Встановлення параметрів та розрахунок регресійного рівняння**

Розрахунок квартальних значень обсягів випуску товарів та послуг за видами економічної діяльності проводиться за регресійними рівняннями виду:

$$
\widehat{Y}_{ijn} = a_0 + a_1 \cdot X_{ijn} \tag{1}
$$

# де *<sup>Y</sup> nij* – квартальні оцінки обсягів випуску за *n*-м видом економічної діяльності;

 $i$  – номер кварталу ( $i$  = 1, 2, 3, 4);

 $j$  – позначення року  $(j = J - l + 1, ..., J)$ , де  $l$  – період моделювання, а

 *J* – останній рік для розрахунків; *n* – номер виду економічної діяльності (*n* = 1, …, 16) (додаток 3);

*<sup>X</sup> ijn* – квартальні обсяги реалізації за *n*-м видом економічної діяльності.

Рівняння типу (1) є лінійною регресією, що передбачає побудову такої прямої лінії, для якої значення показників, що лежать на ній, будуть максимально наближені до фактичних.

Розрахунок здійснюється в MS Excel за допомогою надбудови "Аналіз даних".

#### **1.2. Етап 2. Оцінка якості регресійного рівняння**

Оцінювання якості регресійних рівнянь здійснюється за допомогою коефіцієнта детермінації та тестів значущості:

1) коефіцієнт детермінації.

Частку дисперсії, що пояснюється регресією, у загальній дисперсії результативної ознаки *Y* характеризує коефіцієнт детермінації  $(R^2)$ :

$$
R^2 = \frac{\Sigma(\hat{Y}_{ijn} - \hat{Y}_{ijn})^2}{\Sigma(Y_{ijn} - \hat{Y}_{ijn})^2} = \frac{\text{ESS}}{\text{rss}} \,,\tag{2}
$$

де  $\sum (Y_{ijn} - \overline{Y}_{ijn})^2 = TSS - 3$ агальна сума квадратів відхилень; – середнє значення квартальних обсягів випуску за *n*-м видом

економічної діяльності;

 $\sum (\hat{Y}_{ijn} - \overline{Y}_{ijn})^2 = ESS$  – сума квадратів відхилень, що зумовлена регресією (пояснена сума квадратів).

Чим ближче значення коефіцієнта детермінації до 1, тим точніше підібрано рівняння. Якщо його значення більше за 0,8, то рівняння вважають точним, а якщо менше за 0,5, то рівняння потрібно покращувати шляхом або обрання інших факторів, або збільшення періоду для наявних даних;

2) оцінювання значущості рівняння, тобто перевірку гіпотези про наявність лінійної регресії між незалежною та залежною змінними здійснюють за *F*-критерієм (Фішера).

За *F*-критерієм оцінювання якості рівняння регресії полягає в перевірці гіпотези про відсутність зв'язку між величинами *X* та *Y*. Для цього виконується порівняння фактичного  $F_{\text{nospax}}$  та критичного (табличного)  $F_{\text{Kupar}}$ значень критерію Фішера:

$$
F_{\text{pospax}} = \frac{R^2}{1 - R^2} \cdot \frac{T - k}{T - 1} = \frac{R^2}{1 - R^2} \cdot \frac{(T - 1 - f)}{f} ,
$$
 (3)

де *T* – часовий параметр;

*k* – кількість коефіцієнтів;

*f* – кількість незалежних змінних.

Якщо  $F_{\text{pospax}} < F_{\text{Kpart}}$ , то гіпотеза Н<sub>о</sub> не відхиляється (приймається), тобто робимо висновок про те, що всі незалежні змінні *X* не впливають значно на змінну *Y*. У цьому випадку рівняння називають незначущим. В іншому випадку гіпотеза не приймається (відхиляється), при цьому рівень значущості менший за 0,05 та рівняння вважають значущим, тобто його використовують для подальших розрахунків.

3) оцінювання значущості коефіцієнтів регресії здійснюють порівнянням розрахованого значення *t*-статистики (Стьюдента) з теоретичним (табличним) значенням.

Для оцінювання статистичної значущості коефіцієнтів регресії розраховується *t*-критерій (Стьюдента). Оцінка значущості коефіцієнта регресії за допомогою *t*-критерію проводиться шляхом зіставлення їх значень з величиною випадкової помилки:

$$
t_{\hat{a}_1} = \frac{\hat{a}_1}{s \bar{a}_1} \tag{4}
$$

$$
t_{\hat{a}_0} = \frac{\hat{a}_0}{s \bar{s}_{\hat{a}_0}} \tag{5}
$$

Випадкові помилки параметрів лінійної регресії визначаються за формулами:

$$
SE_{\hat{a}_1} = \sqrt{\frac{\sum (Y_{ijn} - \hat{Y}_{ijn})^2 / (T - 2)}{\sum (X_{ijn} - X_{ijn})^2}};
$$
\n(6)

$$
SE_{\hat{\alpha}_0} = \sqrt{\frac{\Sigma (Y_{ijn} - \hat{Y}_{ijn})^2 / (T - 2)}{(T - 2)} \cdot \frac{\Sigma x_{ijn}^2}{T \Sigma (x_i - \bar{x}_{ijn})^2}} \tag{7}
$$

Якщо  $|t_{\text{nospax}}|$  <  $t_{\text{Kupar}}$ , то гіпотеза Н<sub>о</sub> не відхиляється (приймається), тому робимо висновок про те, що змінна *X* не впливає значно на змінну *Y.* У цьому випадку коефіцієнт при змінній *X* називають незначущим.

У протилежному випадку гіпотеза Н<sub>о</sub> не приймається (відхиляється), при цьому рівень значущості менший за 0,05 та коефіцієнт при змінній *X* вважають значущим.

Порівняння основних характеристик регресійних рівнянь за видами економічної діяльності представлено в додатку 4.

#### **1.3. Етап 3. Отримання коефіцієнтів регресійного рівняння**

Розрахунок коефіцієнтів регресійного рівняння здійснюється за методом найменших квадратів. Цей метод полягає в мінімізації суми квадратів відхилень фактичних значень від їхніх оцінок:  $\sum (y_{ijn} - \widehat{y}_{ijn})^2 \rightarrow \min$ , де  $\overline{y}_{ijn}$  – квартальні обсяги випуску за *n*-м видом економічної діяльності.

У результаті отримуємо  $a_0$  та  $a_1$  – коефіцієнти регресійного рівняння (1).

Рівняння для оцінювання попередніх квартальних обсягів випуску по промисловості, будівництву, торгівлі та нефінансових послугах представлено в додатку 5.

**1.4. Етап 4. Розрахунок попередніх квартальних значень обсягів випуску на основі коефіцієнтів регресійного рівняння та значень обсягів реалізації**

Для того, щоб розрахувати попередні квартальні значення обсягів випуску, підставляємо у рівняння (1) знайдені коефіцієнти та значення обсягів реалізації за поточний період.

<span id="page-10-0"></span>Для подальшого аналізу не підходять рівняння, що наведені у додатку 5, для транспорту, складського господарства, поштової та кур'єрської діяльності (Секція Н) (5.7), тимчасового розміщування й організації харчування (Секція І) (5.8), професійної, наукової та технічної діяльності (Секція М) (5.11), освіти (Секція Р) (5.13) та надання інших видів послуг (Секція S) (5.16). Для цих секцій використовується другий метод, а саме розрахунок попередніх квартальних значень обсягів випуску за допомогою коефіцієнтів сезонності.

#### **2. Процедура розрахунку попередніх квартальних значень обсягів випуску за допомогою коефіцієнтів сезонності**

Процедура розрахунку попередніх квартальних значень обсягів випуску за звітній період за допомогою коефіцієнтів сезонності складається з трьох етапів, що наведені на рис. 3.

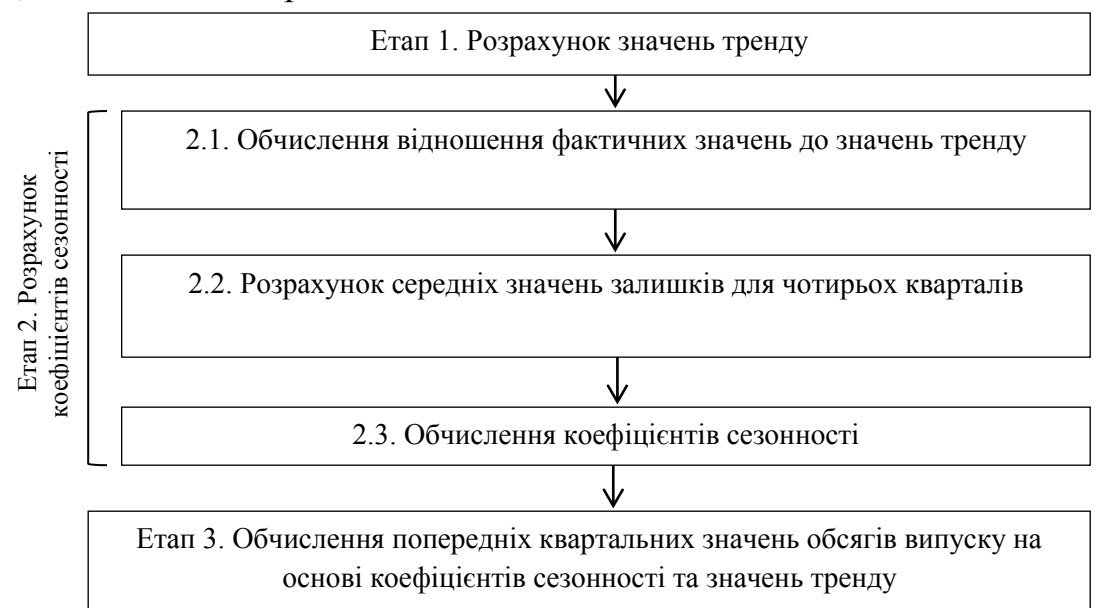

Рис. 3. Схема процедури розрахунку попередніх квартальних значень обсягів випуску за звітній період на основі коефіцієнтів сезонності

#### **2.1. Етап 1. Розрахунок значень тренду**

Розрахунок значень тренду для квартальних значень обсягів випуску здійснюється за регресійними рівняннями виду:

$$
\widehat{Y}_{ijn} = b_0 + b_1 \cdot T \tag{8}
$$

де ,  $b_1$  – коефіцієнти регресійного рівняння;

> *n* = 7 – для транспорту, складського господарства, поштової та кур'єрської діяльності;

 $n = 8 - \mu$ ля тимчасового розміщування й організації харчування;

*n* = 11 – для професійної, наукової та технічної діяльності;

*n* = 13 – для освіти;

 $n = 16 - \text{для надання інших видів послуг.}$ 

#### **2.2. Етап 2. Розрахунок коефіцієнтів сезонності:**

Обчислення коефіцієнтів сезонності здійснюється в такій послідовності:

1) розраховується відносне відхилення фактичних значень від тренду  $(Y_{z_{i}})$ . Для цього фактичні значення ділимо на значення тренду:

$$
Y_{Z_{ijn}} = Y_{ijn}/\tilde{Y}_{ijn} \tag{9}
$$

2) для кожного кварталу визначаємо середнє відносне відхилення за всі роки  $(S_{in})$ :

$$
S_{in} = \bar{Y}_{Z_{ijn}},\tag{10}
$$

де  $\bar{Y}_{z_{im}}$  – середнє відносне відхилення за всі роки.

3) розраховуємо коефіцієнти сезонності  $(K_{S_{in}})$ . Для цього середнє відносне відхилення для кожного кварталу ділимо на їх середнє значення:

$$
K_{S_{in}} = \frac{S_{in}}{\bar{S}_{in}} \tag{11}
$$

де  $\overline{S}_{in}$  – середнє значення середніх відносних відхилень для кожного кварталу.

#### **2.3. Етап 3. Обчислюємо попередні квартальні значення обсягів випуску на основі коефіцієнтів сезонності та значень тренду**

Розраховуємо значення тренду на чотири квартали уперед. Після цього обчислюємо попередні квартальні значення обсягів випуску  $(\tilde{Y}_{i,n})$  як добуток квартальних значень тренду, отриманих за формулою (8), і коефіцієнтів сезонності:

$$
\tilde{Y}_{ijn} = \tilde{Y}_{ijn} \cdot K_{S_{in}}.\tag{12}
$$

<span id="page-12-0"></span>Приклад процедури розрахунку попередніх квартальних значень обсягів випуску за допомогою коефіцієнтів сезонності в MS Excel представлено в додатку 6.

#### **3. Процедура узгодження квартальних і річних значень обсягів випуску**

Для отримання остаточних узгоджених з річними квартальних значень обсягів випуску по промисловості, будівництву, торгівлі та нефінансових послугах використовується процедура бенчмаркингу, для здійснення якої застосовуються показники обсягів реалізації за галузевими формами, оцінка обсягів випуску, отримана на основі лінійної регресії, та оцінка обсягів випуску, отримана на основі коефіцієнтів сезонності.

Період для узгодження обрано 5 років з урахуванням міжнародних рекомендацій.

Алгоритм бенчмаркингу, в основі якого закладено лінійне програмування, реалізовано в MS Excel за допомогою макросу DENTON.xlam за такими етапами:

1) задаємо значення таких показників:

річні наявні обсяги випуску (*Y*jn);

індикатор для узгодження (варіант І – як індикатор виступає обсяг реалізації з галузевих форм; варіант ІІ – як індикатор виступає оцінка квартальних обсягів випуску, отримана за допомогою регресійного рівняння; варіант ІІІ – як індикатор виступає оцінка квартальних обсягів випуску, отримана за допомогою коефіцієнтів сезонності) (*X*ijn).

2) визначаємо цільову функцію для періоду узгодження (*m*, *m =* 5):

$$
\sum_{j=J-m+1}^{J} \sum_{i=2}^{4} \Bigl(\frac{Y_{ijn}}{X_{ijn}} - \frac{Y_{(i+1)jn}}{X_{(i+1)jn}}\Bigr)^2 + \sum_{j=J-m+1}^{J-1} \Bigl(\frac{Y_{(j+1)n1}}{X_{(j+1)n1}} - \frac{Y_{jn4}}{X_{jn4}}\Bigr)^2 \to \min. \tag{13}
$$

Приклад процедури узгодження квартальних і річних значень обсягів випуску в MS Excel представлена у додатку 7.

## <span id="page-12-1"></span>**4. Параметри вибору найкращого варіанта розрахунку попередніх і узгоджених квартальних значень обсягів випуску**

Для вибору найкращого варіанта розрахунку попередніх і узгоджених квартальних значень обсягів випуску використовуються такі показники:

відносна похибка;

відсоток збігання тенденцій;

коефіцієнт кореляції.

Відносна похибка  $(P_v)$ :

$$
P_V = \frac{\sum |Y_{ijn} - \hat{Y}_{ijn}|}{\sum Y_{ijn}}.
$$
\n(14)

 $(15)$ 

Чим ближче відносна похибка до 0, тим краще.

Збігання тенденцій  $(Z<sub>z</sub>)$ :

$$
Z_t=\begin{cases} \text{``}+\text{``}(\text{тенденції збігаються}),\text{знак} \frac{Y_{(i+1)\,j n}}{Y_{ij n}}&\text{збігається зі знаком} \frac{\hat{Y}_{(i+1)\,j n}}{\hat{Y}_{ij n}} \text{ ;}\\ \text{``}+\text{``}(\text{тенденції не збігаються}),\text{знак} \frac{Y_{(i+1)\,j n}}{Y_{ij n}}&\text{не збігається зі знаком} \frac{\hat{Y}_{(i+1)\,j n}}{\hat{Y}_{ij n}} \text{ .} \end{cases}
$$

Відсоток збігання тенденцій  $(Pr_t)$ :

$$
Pr_t = \frac{N_+}{N_\pm} \cdot 100\%,\tag{16}
$$

де  $N_{+}$  – кількість тенденцій, що збігаються;  $N_{+}$  – загальна кількість тенденцій.

Чим ближче  $Pr_t$  до 100%, тим краще.

Коефіцієнт кореляції Пірсона (*r*):

$$
r = \frac{\sum (x_{ijn} - \bar{x}) \cdot (y_{ijn} - \bar{y})}{\sqrt{\sum (x_{ijn} - \bar{x})^2 \cdot \sum (y_{ijn} - \bar{y})^2}} \tag{17}
$$

де  $\bar{X}$  – середнє значення  $\bar{X}$ ;

 $\bar{Y}$  – середнє значення  $Y$ .

Коефіцієнт приймає значення в інтервалі від -1 до 1, причому знак вказує на напрямок зв'язку, а числове значення – на силу цього зв'язку. Значення, що наближено до 1, вказує на сильний прямий лінійний зв'язок. Значення, що наближено до -1, вказує на сильний обернений лінійний зв'язок. Нульове значення вказує на відсутність лінійного зв'язку між двома змінними. Чим ближче це значення до 1, тим краще.

Також здійснюється ретроспективне дослідження.

Порівняння основних характеристик результатів розрахунку попередніх квартальних значень обсягів випуску за видами економічної діяльності представлені в додатку 8.

Порівняння основних характеристик результатів узгодження квартальних значень обсягів випуску за видами економічної діяльності наведено в додатку 9. Загальні результати представлено в додатку 10.

Директор департаменту національних рахунків та макроекономічної статистики Держстату **Г. М. Нікітіна** 

Додаток 1 до Методики (до розділу IІІ)

# **Джерела інформації щодо обсягів реалізації за видами економічної діяльності**

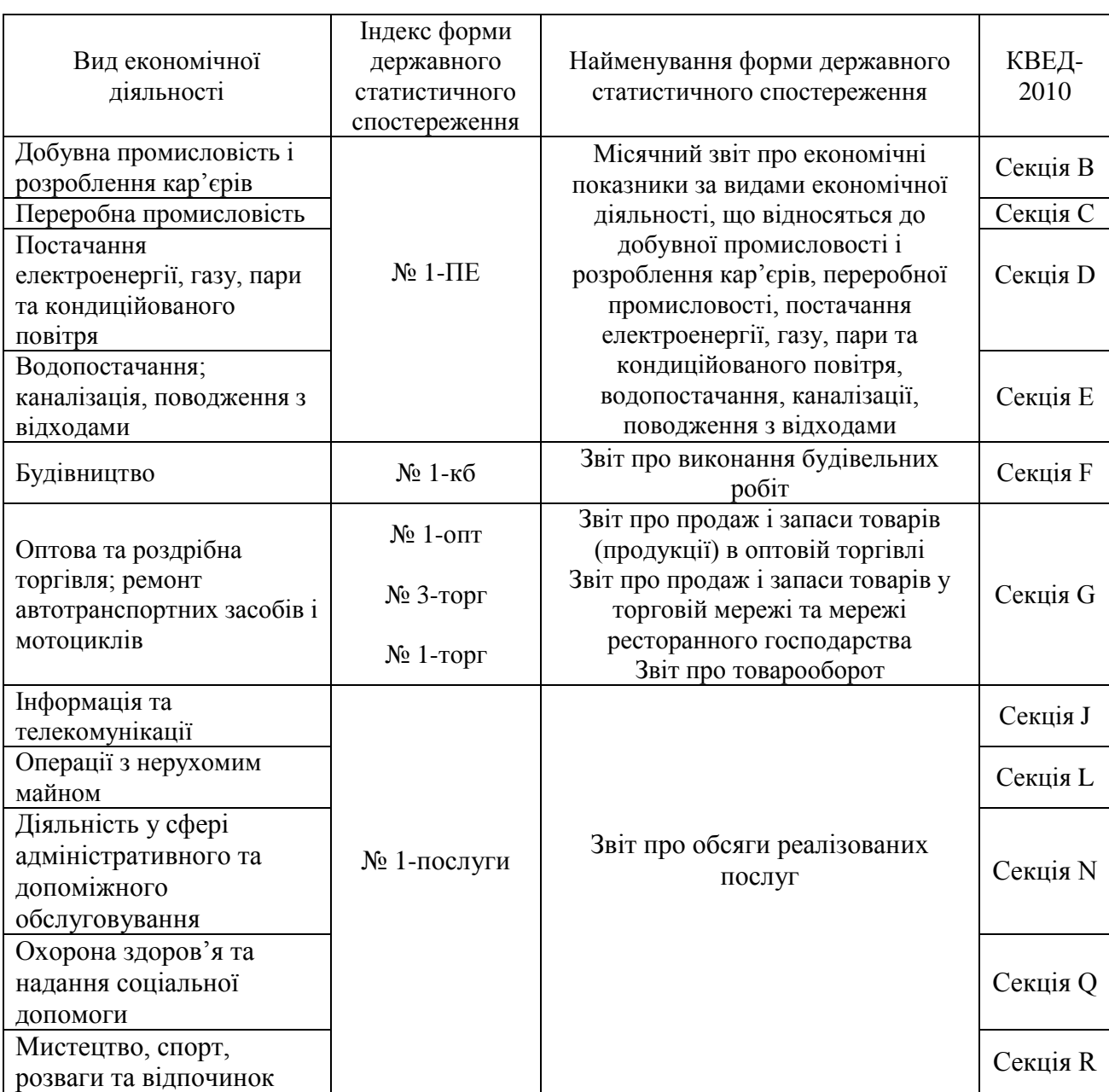

Додаток 2 до Методики (пункту 1 розділу IV)

### **Приклад процедури розрахунку попередніх квартальних значень обсягів випуску за звітній період на основі лінійної регресії в MS Excel**

#### **Етап 1. Установлення параметрів та розрахунок регресійного рівняння**

Для розрахунку попередніх квартальних обсягів випуску використовується файл Vipusk Realizazia, фрагмент якого представлений на рис. 2.1.

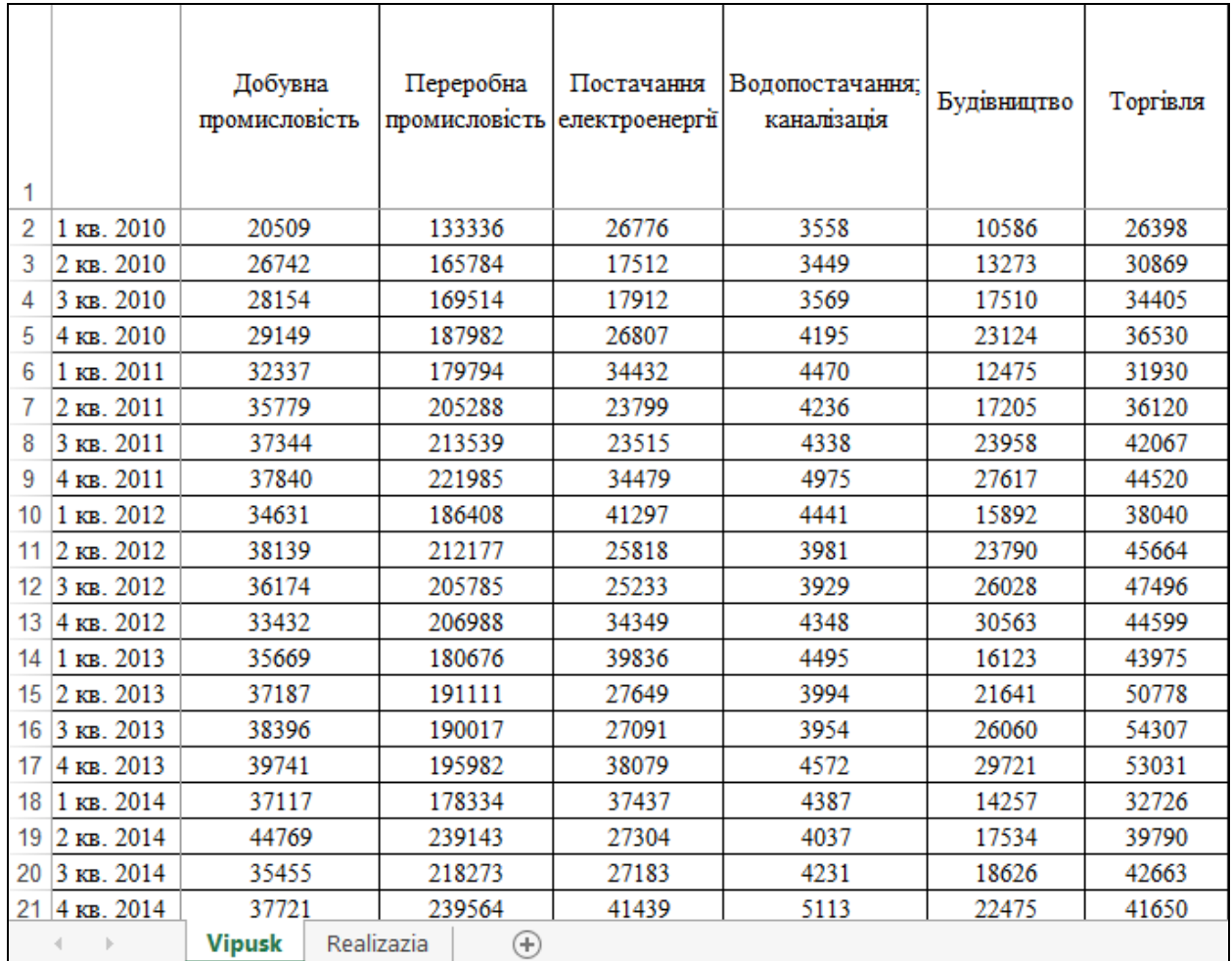

## Рис. 2.1. Фрагмент файла для розрахунку попередніх квартальних обсягів випуску

# Продовження додатка 2

Для розрахунку попередніх квартальних обсягів випуску на основі регресійного рівняння дані з листа Realizazia копіюються та вставляються під наявними даними на листі Vipusk (фрагмент наведено на рис. 2.2).

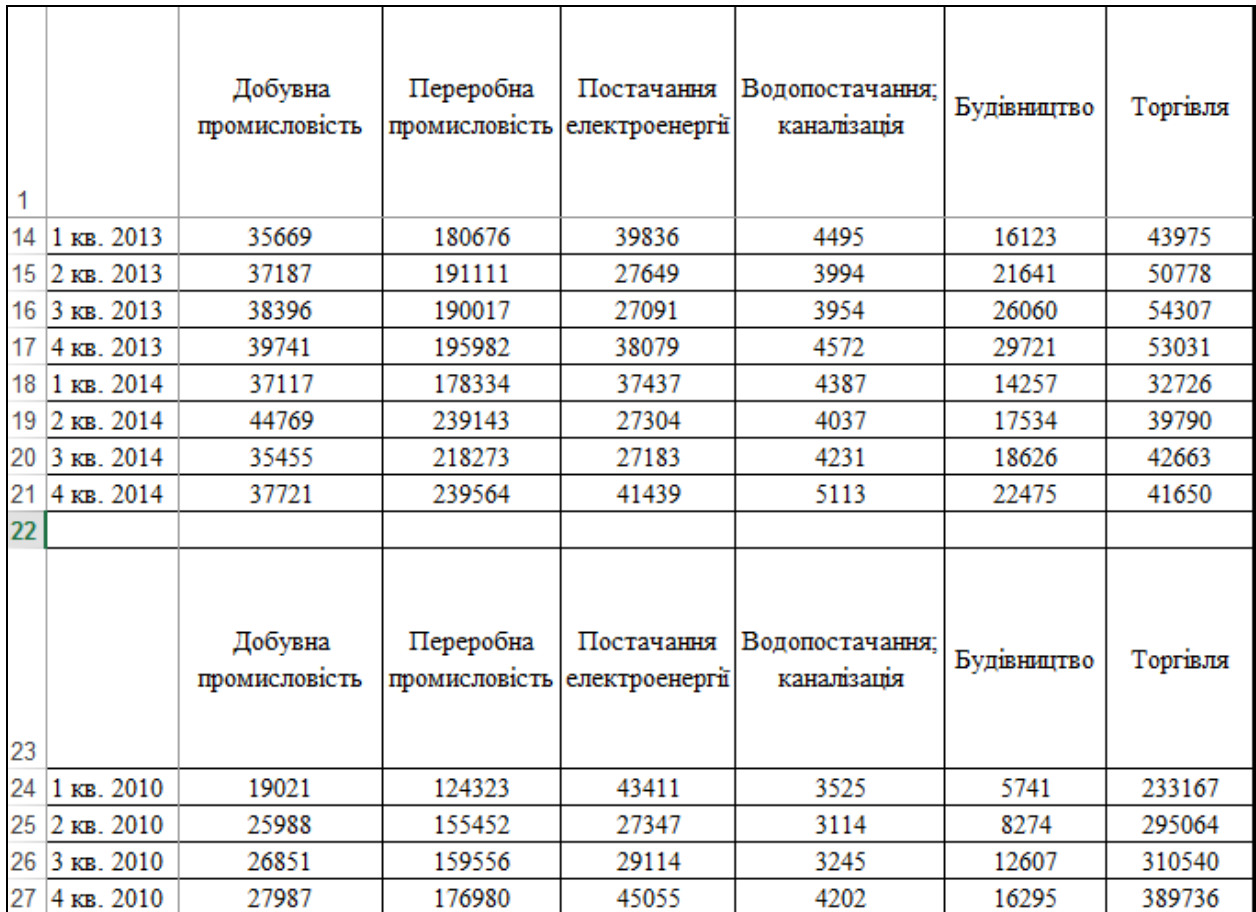

Рис. 2.2. Фрагмент файла для розрахунку попередніх квартальних обсягів випуску на основі регресійних рівнянь

### Продовження додатка 2

Для того, щоб скористатися інструментом регресійного аналізу, вбудованого в Excel, необхідно активувати надбудову "**Пакет анализа**". Знайти її можна, перейшовши по вкладці "**Файл**" **–>** "**Параметры**" **(**рис. 2.3).

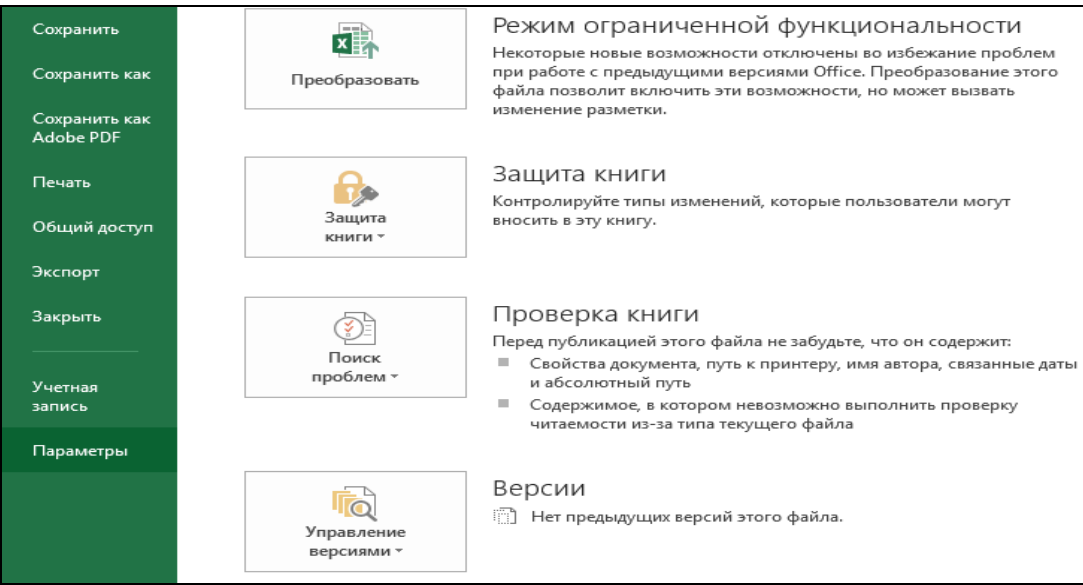

Рис. 2.3. Вибір вкладки "Параметры"

У діалоговому вікні "**Параметры**" переходимо до вкладки "**Надстройки**"**.** У полі "**Управление**" обираємо "**Надстройки**" та натискаємо "**Перейти**" **(**рис. 2.4).

| Правописание            | Надстройки                                                                                                    |                                                                                                    |                                                                                                    |
|-------------------------|----------------------------------------------------------------------------------------------------|----------------------------------------------------------------------------------------------------|----------------------------------------------------------------------------------------------------|
| Сохранение              | Имя ∸                                                                                                    | Расположение                                                                                                    | Тип                                                                                                    |
| Язык                    | Активные надстройки приложений                                                                                                    |                                                                                                    |                                                                                                    |
|                         | Acrobat PDFMaker Office COM Addin                                                                                                    | C:\e\PDFMOfficeAddin.dll                                                                                                    | Надстройка СОМ                                                                                             |
| Дополнительно           | <b>Hpfilter</b>                                                                                                    | C:\paбoтa\HPFilter.xla                                                                                                    | Надстройка Excel                                                                                           |
| Настроить ленту         | Mindjet Add-In                                                                                                    | C:\11\Mm11ExcelLinker.dll                                                                                                    | Надстройка СОМ                                                                                             |
|                         | Send to Bluetooth                                                                                                    | C:\Bluetooth\btmoffice.dll                                                                                                    | Надстройка СОМ                                                                                             |
| Панель быстрого доступа | Пакет анализа                                                                                                    | C:\Analysis\ANALYS32.XLL                                                                                                    | Надстройка Excel                                                                                           |
|                         | Пакет анализа — VBA                                                                                                    | C:\alysis\ATPVBAEN.XLAM                                                                                                    | Надстройка Excel                                                                                           |
| Надстройки              | Поиск решения                                                                                                    | C:\\SOLVER\SOLVER.XLAM                                                                                                    | Надстройка Excel                                                                                           |
|                         | Inquire<br><b>Microsoft Actions Pane 3</b><br>Microsoft Office PowerPivot for Excel 2013<br><b>Power View</b><br>Дата (XML)<br>Инструменты для евро<br>Надстройки, связанные с документами | C:\e15\DCF\NativeShim.dll<br>C:\ivotExcelClientAddIn.dll<br>C:\ReportingExcelClient.dll<br>C:\\Smart Tag\MOFL.DLL<br>C:\brary\EUROTOOL.XLAM | Надстройка СОМ<br>Пакет расширения XML<br>Надстройка СОМ<br>Надстройка СОМ<br>Действие<br>Надстройка Excel |
|                         | Acrobat PDFMaker Office COM Addin<br>Надстройка:                                                                                                    |                                                                                                    |                                                                                                    |
|                         | Издатель:<br>Adobe Systems, Incorporated                                                                                                    |                                                                                                    |                                                                                                    |
|                         | Совместимость:<br>Отсутствуют сведения о совместимости                                                                                                    |                                                                                                    |                                                                                                    |
|                         | Расположение:                                                                                                    | C:\Program Files (x86)\Adobe\Acrobat 11.0\PDFMaker\Office\PDFMOfficeAddin.dll                                                               |                                                                                                    |
|                         | Acrobat PDFMaker Office COM Addin<br>Описание:                                                                                                    |                                                                                                    |                                                                                                    |
|                         | Надстройки Excel<br>Управление:<br>۰.                                                                                                    | Перейти                                                                                                    |                                                                                                    |

Рис. 2.4. Вибір надбудов Excel

Продовження додатка 2

У вікні "**Надстройки**" ставимо галочку навпроти "**Пакет анализа**"**,** натискаємо "**ОК**" **(**рис. 2.5).

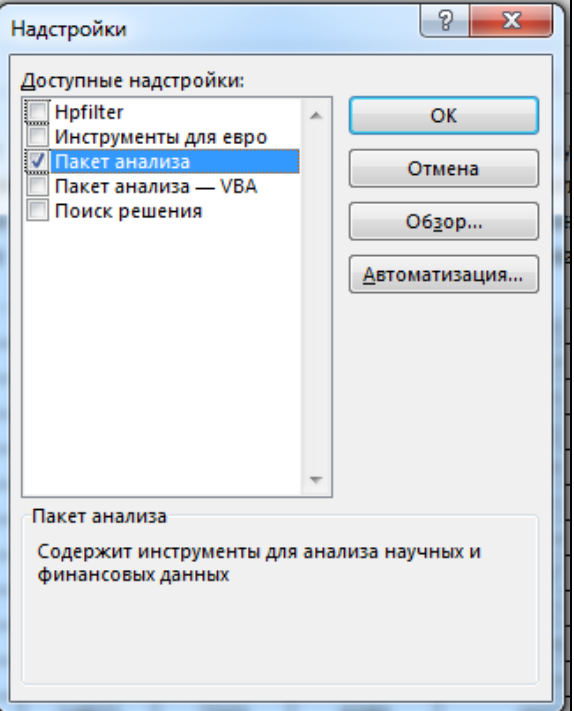

Рис. 2.5. Вибір надбудови "Пакет анализа"

На вкладці "**Данные**" у групі "**Анализ**" з'являється нова кнопка "**Анализ данных**"**.**

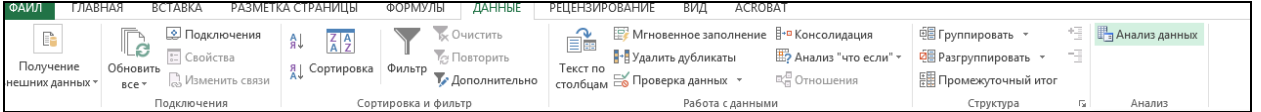

Рис. 2.6. Анализ данных на вкладці "Данные"

Проведемо розрахунок попередніх квартальних значень обсягів випуску на прикладах добувної промисловості за І квартал 2010 року - IV квартал 2014 року.

Переходимо до вкладки "**Данные**"**,** у групі "**Анализ**" натискаємо "**Анализ данных**". У вікні "**Анализ данных**" обираємо "**Регрессия**" та натискаємо "**ОК**".

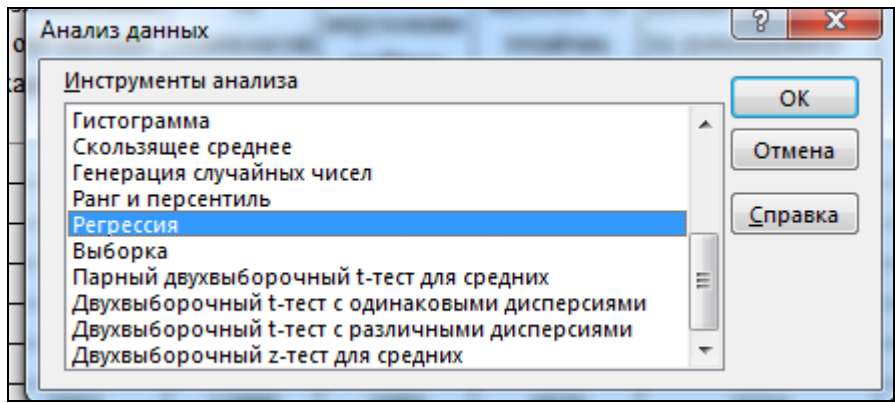

Рис. 2.7. Вибір "Регрессия" в "Анализе данных"

Установлюємо необхідні параметри регресії у вікні "**Регрессия**", як показано на рис. 2.8, та натискаємо "**ОК**".

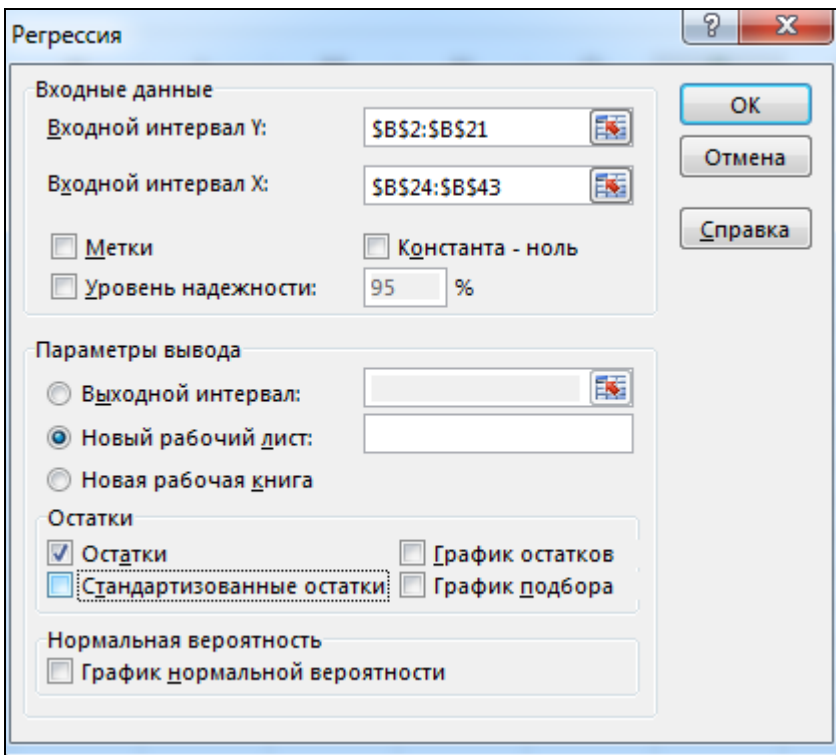

Рис. 2.8. Параметри "Регрессии"

У діалоговому вікні можна задати такі параметри:

1. Вхідний інтервал *Y* – це діапазон даних за результуючою ознакою. Він повинен складатися з одного стовпчика.

2. Вхідний інтервал *X* – це діапазон комірок, що містять значення факторів (незалежних змінних). Число вхідних діапазонів (стовпців) повинно бути не більше 16.

3. Відмітка "Метки" встановлюється в тому випадку, якщо в першому рядку діапазону знаходиться заголовок.

4. Відмітка "Уровень надежности" активізується, якщо в полі, що знаходиться поруч з ним, необхідно ввести рівень надійності, відмінний від установленого. Використовується для перевірки значущості регресійного рівняння і коефіцієнтів регресії.

5. "Константа – ноль". Цю відмітку необхідно встановити, якщо лінія регресії повинна пройти через початок координат  $(a_0 = 0)$ .

6. "Выходной интервал / Новый рабочий лист / Новая рабочая книга" – указати адресу верхньої лівої комірки вихідного діапазону.

7. Відмітки в групі "Остатки" встановлюються, якщо необхідно включити у вихідний діапазон відповідні стовпці або графіки.

8. Відмітка "График нормальной вероятности" необхідно зробити активним, якщо потрібно вивести на лист точковий графік залежності значень *Y* від автоматично сформованих інтервалів персентиль.

#### **Етап 2. Оцінка якості регресійного рівняння**

На рис. 2.9 показано отримані результати:

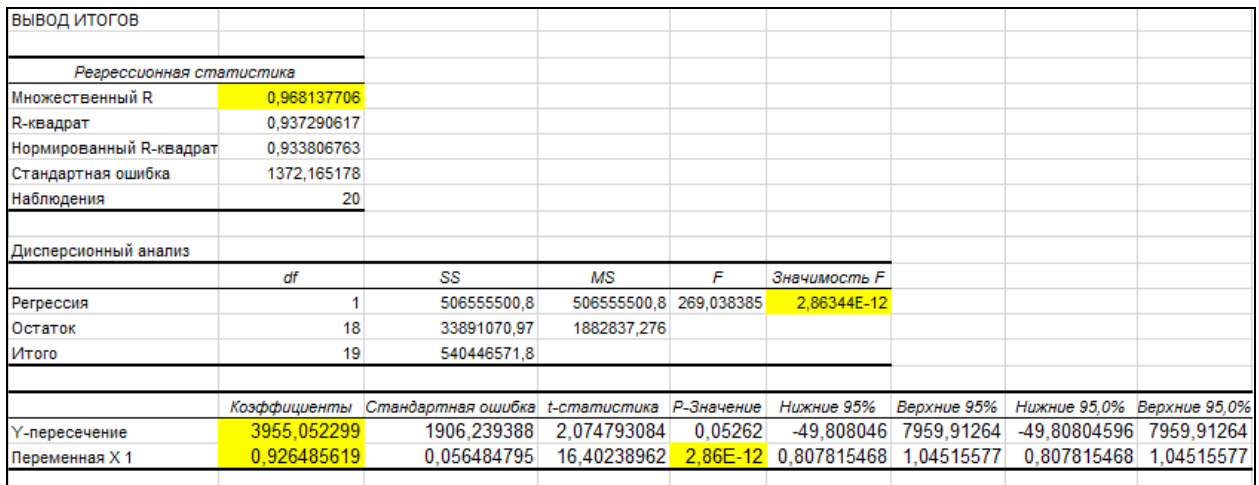

Рис. 2.9. Результати оцінки регресійного рівняння

Про якість підгонки оцінки побудованої регресії можна судити за показниками виділених жовтим кольором.

Розрахований коефіцієнт детермінації свідчить, що незалежна змінна пояснює залежну змінну на 96,8%.

Побудоване регресійне рівняння є значущим, оскільки *р*-значення *F*-критерію менше, ніж 0,05.

Коефіцієнти регресійного рівняння є значущими, оскільки *р*-значення *t*-критерію менші, ніж 0,05, для коефіцієнта при *Х*1.

#### **Етап 3. Отримання коефіцієнтів регресійного рівняння**

Значення коефіцієнтів регресійного рівняння обирається з рис. 2.9. Значення коефіцієнта при "Y-пересечении" – значення коефіцієнта  $a_0$  = 3955,052, значення коефіцієнта при "Переменной X1" – значення коефіцієнта  $a_1 = 0.926$ .

#### **Етап 4. Розрахунок попередніх квартальних значень обсягів випуску на основі коефіцієнтів регресійного рівняння та значень обсягів реалізації**

За допомогою цих коефіцієнтів та значень обсягів реалізації в MS Excel розраховуються значення "Предсказанного Y", що продемонстровано на рис. 2.10. Ці значення використовуються як один з варіантів індикатора для узгодження квартальних та річних значень обсягів випуску за методом Дентона.

| ВЫВОД ОСТАТКА |                 |               |
|---------------|-----------------|---------------|
|               |                 |               |
| Наблюдение    | Предсказанное У | Остатки       |
| 1             | 21577,73526     | -1068,735258  |
| 2             | 28032,56057     | -1290,560566  |
| 3             | 28832,11766     | -678,1176552  |
| 4             | 29884,60532     | -735,6053184  |
| 5             | 33813,83083     | -1476,830829  |
| 6             | 36611,8174      | -832,817398   |
| 7             | 36990,75002     | 353,2499838   |
| 8             | 38046,94362     | -206,9436219  |
| 9             | 32630,70869     | 2000,291307   |
| 10            | 35779,83331     | 2359,166688   |
| 11            | 33674.85799     | 2499,142014   |
| 12            | 31189,09707     | 2242,90293    |
| 13            | 34833,8915      | 835,1085049   |
| 14            | 38777,94078     | -1590,940775  |
| 15            | 37780,11576     | 615,8842364   |
| 16            | 39583,05678     | 157,9432218   |
| 17            | 37953,36857     | -836,3685743  |
| 18            | 45416,21024     | -647,2102355  |
| 19            | 36332,94523     | -877,9452267  |
| 20            | 38542,61343     | $-821,613428$ |

Рис. 2.10. Вивід оцінок для залежної змінної та залишків для регресійного рівняння

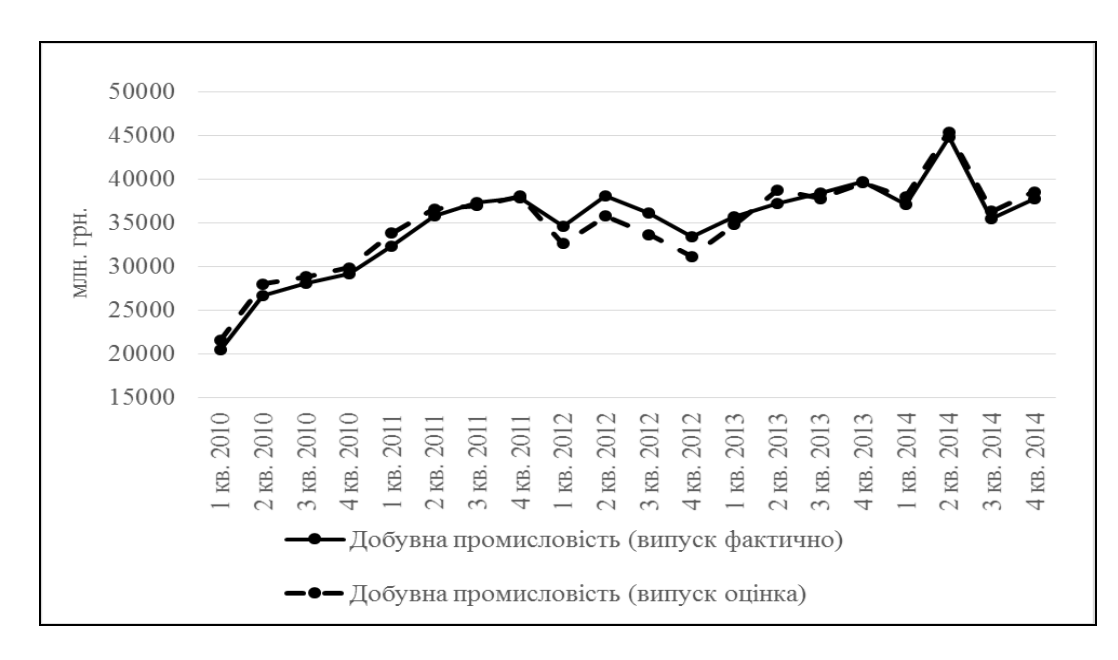

Порівняння динаміки квартальних фактичних значень обсягів випуску та його оцінок за регресійним рівнянням представлено на рис. 2.11.

### Рис. 2.11. Порівняння динаміки квартальних фактичних значень обсягів випуску та його оцінок за регресійним рівнянням

Також розраховуються попередні квартальні значення обсягів випуску на основі коефіцієнтів регресійного рівняння та значень обсягів реалізації за I- IV квартали 2015 року, а саме за допомогою регресійного рівняння:

*Y* = 3955,052 + 0,926\**X1*.

## Додаток 3 до Методики (підпункт 1.1 пункту 1 розділу IV)

# **Позначення змінних регресійних рівнянь**

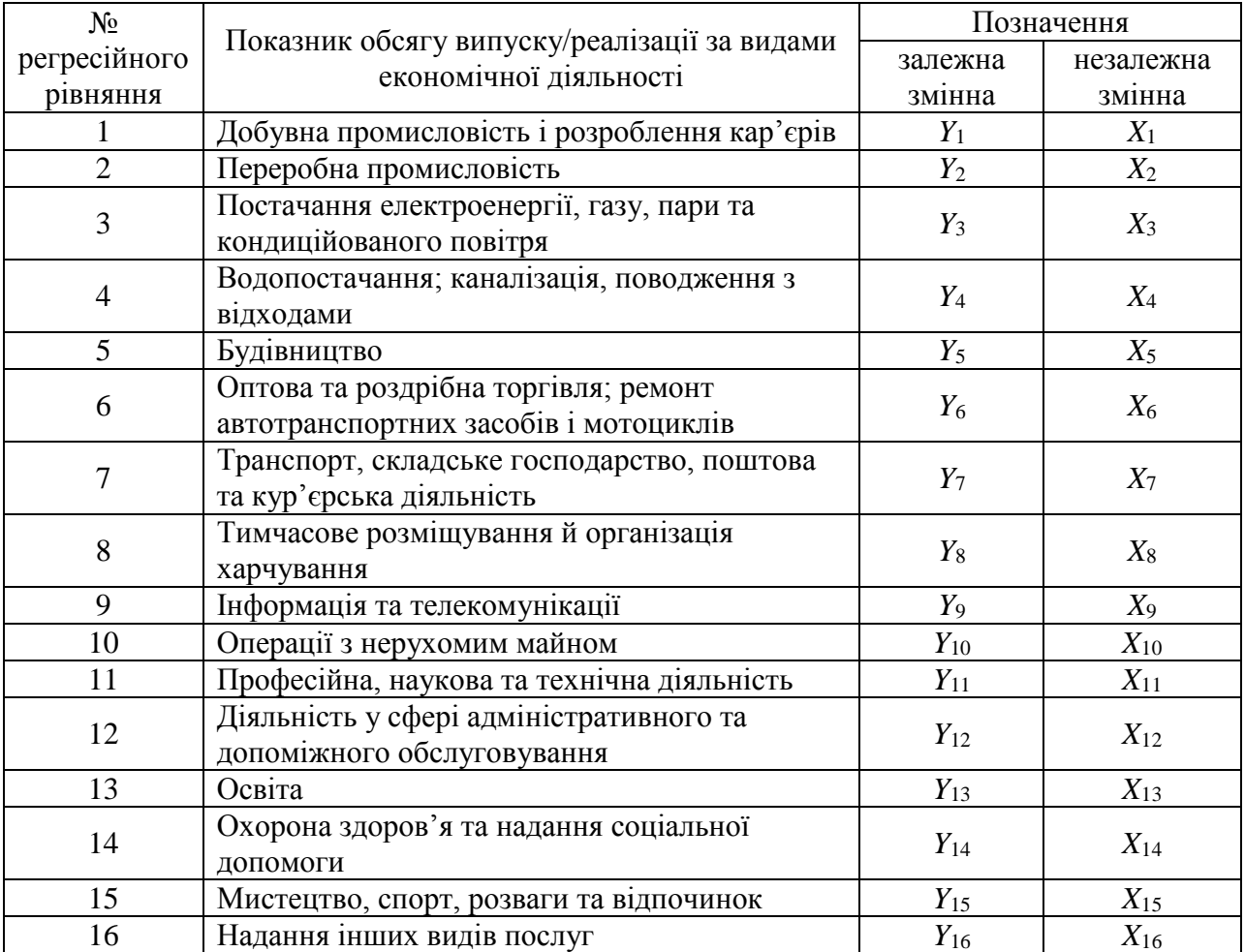

## Додаток 4 до Методики (підпункт 1.2 пункту 1 розділу IV)

## **Порівняння основних характеристик регресійних рівнянь за видами економічної діяльності за I квартал 2010 року - IV квартал 2014 року**

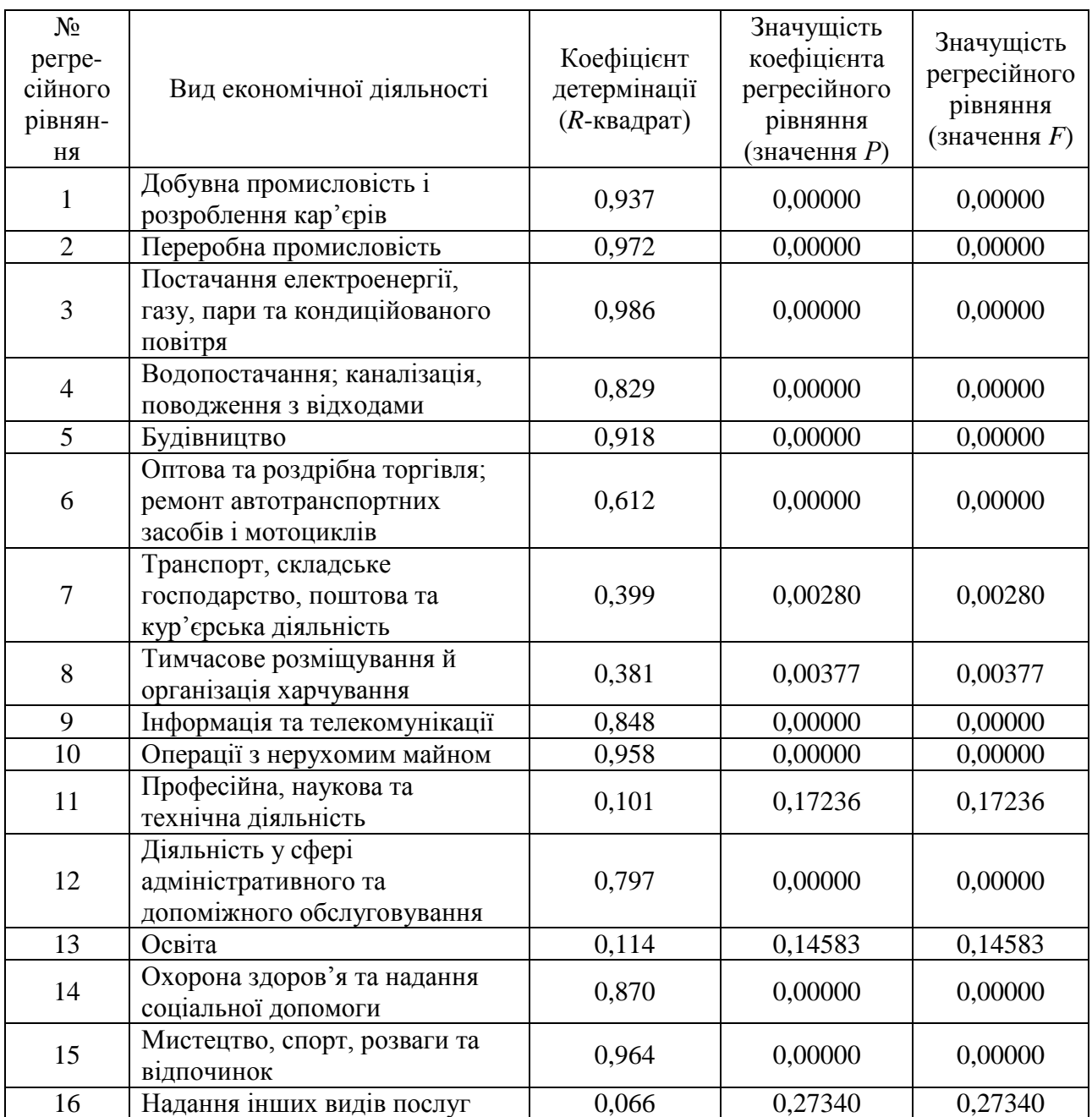

Додаток 5 до Методики (підпункт 1.3 пункту 1 розділу IV)

# **Рівняння для оцінювання попередніх квартальних обсягів випуску по промисловості, будівництву, торгівлі та нефінансових послугах, розраховані на основі даних за I квартал 2010 року - IV квартал 2014 року**

Для промисловості

$$
\hat{Y}_I = 3955,052 + 0,926 \cdot X_I \tag{4.1}
$$

$$
\hat{Y}_2 = -4254,143 + 1,102 \cdot X_2 \tag{4.2}
$$

$$
\hat{Y}_3 = 2075,924 + 0,570 \cdot X_3 \tag{4.3}
$$

$$
\hat{Y}_4 = 2060,264 + 0,449 \cdot X_4 \tag{4.4}
$$

## Для будівництва

$$
\hat{Y}_5 = 3283,022 + 1,241 \cdot X_5 \tag{4.5}
$$

# Для торгівлі

$$
\hat{Y}_6 = -4495,035 + 0,130 \cdot X_6 \tag{4.6}
$$

#### Для нефінансових послуг

$$
\hat{Y}_7 = 15214, 135 + 0, 969 \cdot X_7 \tag{4.7}
$$

$$
\hat{Y}_8 = 696,230 + 0,437 \cdot X_8 \tag{4.8}
$$

$$
\hat{Y}_9 = -2564,053 + 1,186 \cdot X_9 \tag{4.9}
$$

$$
\hat{Y}_{10} = -429,318 + 1,505 \cdot X_{10} \tag{4.10}
$$

$$
\hat{Y}_{11} = -139,251 + 1,276 \cdot X_{11} \tag{4.11}
$$

$$
\hat{Y}_{12} = -1038,794 + 1,242 \cdot X_{12} \tag{4.12}
$$

$$
\hat{Y}_{13} = 253,799 + 0,115 \cdot X_{13} \tag{4.13}
$$

$$
\hat{Y}_{14} = -56,456 + 0,967 \cdot X_{14} \tag{4.14}
$$

$$
\hat{Y}_{15} = 590,566 + 0,650 \cdot X_{15} \tag{4.15}
$$

$$
\hat{Y}_{16} = 256,469 + 0,666 \cdot X_{16} \tag{4.16}
$$

Додаток 6 до Методики (підпункт 2.3 пункту 2 розділу IV)

### **Приклад процедури розрахунку попередніх квартальних значень обсягів випуску за звітній період за допомогою коефіцієнтів сезонності в MS Excel**

Проведемо розрахунок попередніх квартальних значень обсягів випуску на прикладах освіти за I квартал 2010 року - IV квартал 2014 року (рис. 6.1).

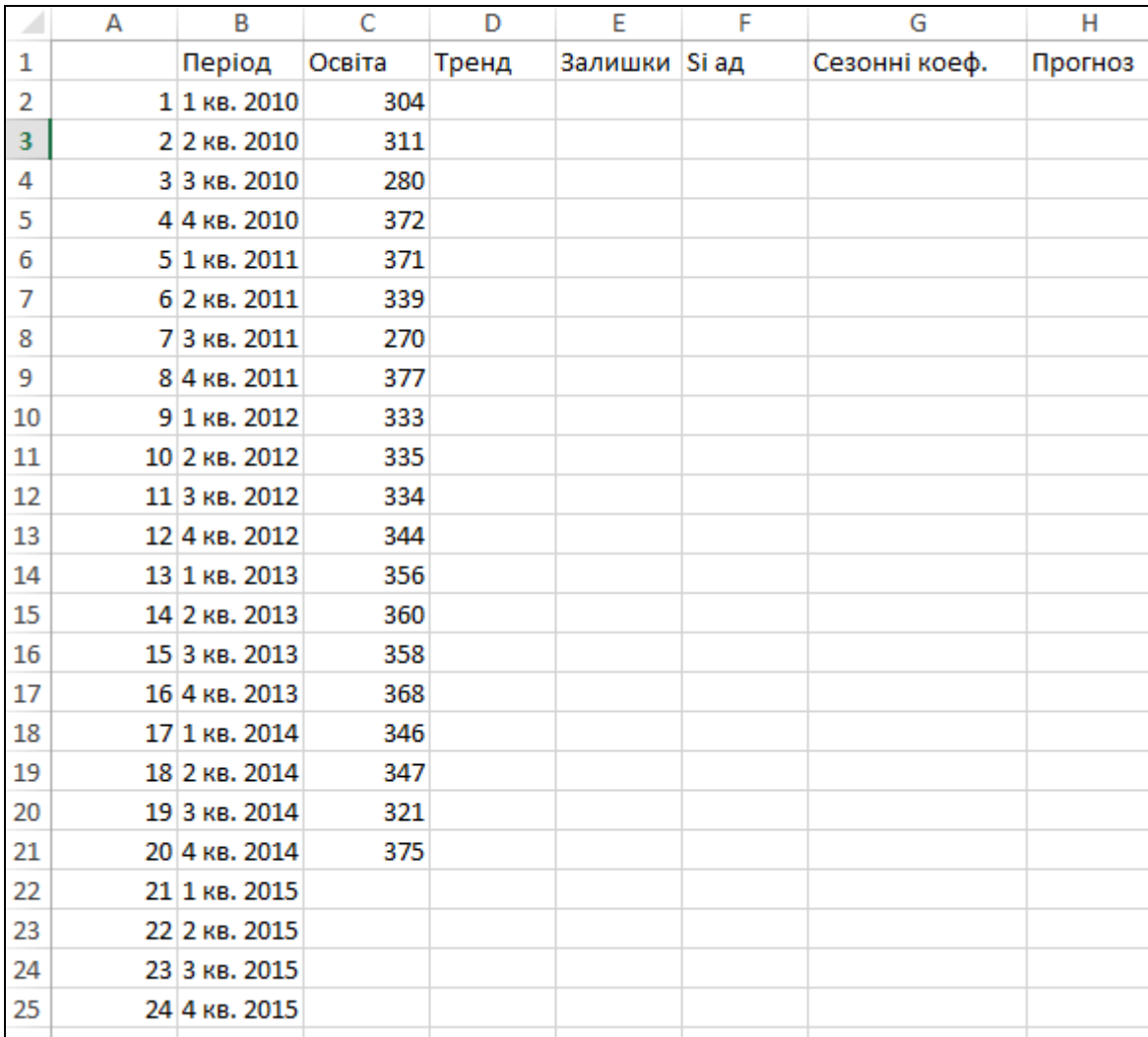

Рис. 6.1. Вхідні дані для розрахунку попередніх квартальних значень обсягів випуску за допомогою коефіцієнтів сезонності

# **Етап 1. Розрахунок лінійного тренду**

Переходимо до вкладки "**Данные**"**,** у групі "**Анализ**" натискаємо "**Анализ данных**". У вікні "**Анализ данных**" обираємо "**Регрессия**" та натискаємо "**ОК**" **(**рис. 6.2).

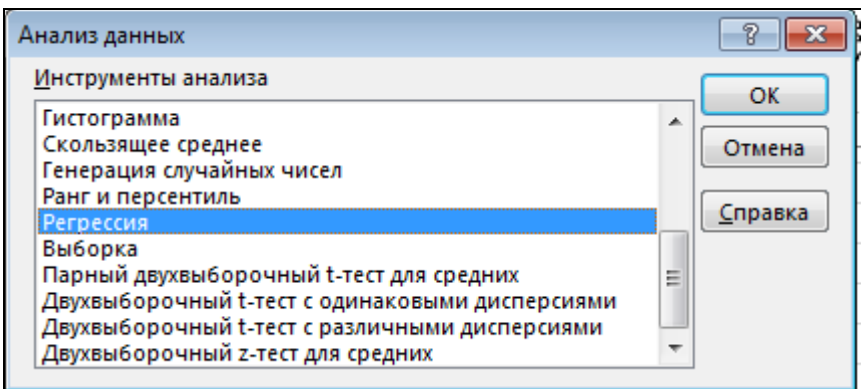

Рис. 6.2. Вибір "Регрессия" в "Анализе данных"

Установлюємо необхідні параметри регресії у вікні "**Регрессия**", як показано на рис. 6.3.

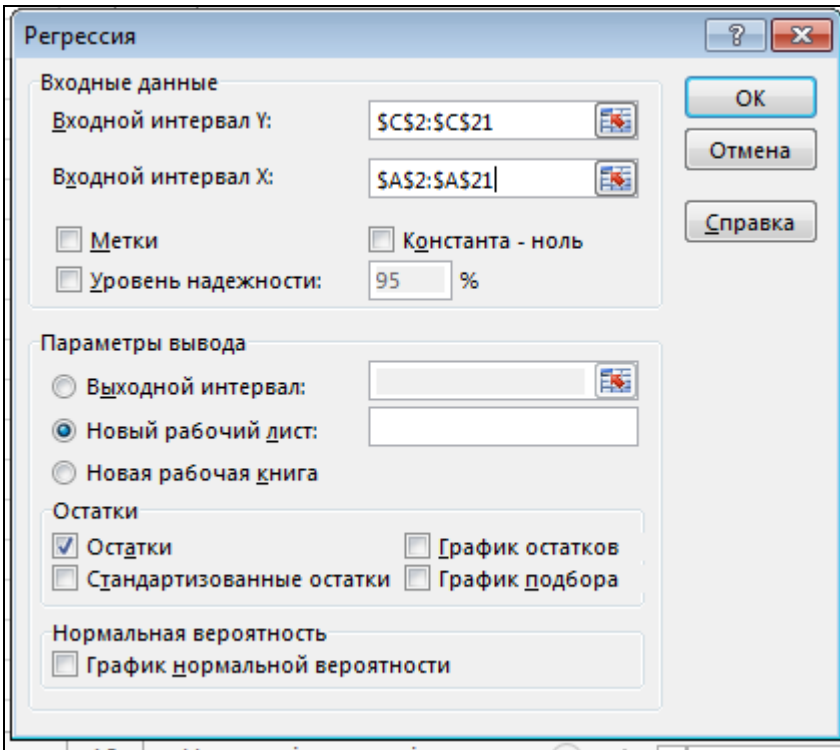

Рис. 6.3. Параметри "Регрессии"

У результаті побудови рівняння тренду можна отримати "Предсказанное Y", що продемонстровано на рис. 6.4.

|    | А                    | B               | C              |
|----|----------------------|-----------------|----------------|
| 20 |                      |                 |                |
| 21 |                      |                 |                |
| 22 | <b>ВЫВОД ОСТАТКА</b> |                 |                |
| 23 |                      |                 |                |
| 24 | Наблюдение           | Предсказанное Ү | Остатки        |
| 25 | 1                    | 319,4714286     | -15,47142857   |
| 26 | $\overline{2}$       | 321,637594      | $-10,63759398$ |
| 27 | 3                    | 323,8037594     | -43,8037594    |
| 28 | 4                    | 325,9699248     | 46,03007519    |
| 29 | 5                    | 328,1360902     | 42,86390977    |
| 30 | 6                    | 330,3022556     | 8,697744361    |
| 31 | 7                    | 332,4684211     | $-62,46842105$ |
| 32 | 8                    | 334,6345865     | 42,36541353    |
| 33 | 9                    | 336,8007519     | $-3,80075188$  |
| 34 | 10                   | 338,9669173     | -3,966917293   |
| 35 | 11                   | 341,1330827     | -7,133082707   |
| 36 | 12                   | 343,2992481     | 0,70075188     |
| 37 | 13                   | 345,4654135     | 10,53458647    |
| 38 | 14                   | 347,6315789     | 12,36842105    |
| 39 | 15                   | 349,7977444     | 8,202255639    |
| 40 | 16                   | 351,9639098     | 16,03609023    |
| 41 | 17                   | 354,1300752     | $-8,130075188$ |
| 42 | 18                   | 356,2962406     | -9,296240602   |
| 43 | 19                   | 358,462406      | -37,46240602   |
| 44 | 20                   | 360,6285714     | 14,37142857    |

Рис. 6.4. Вивід оцінок для залежної змінної та залишків для рівняння тренду

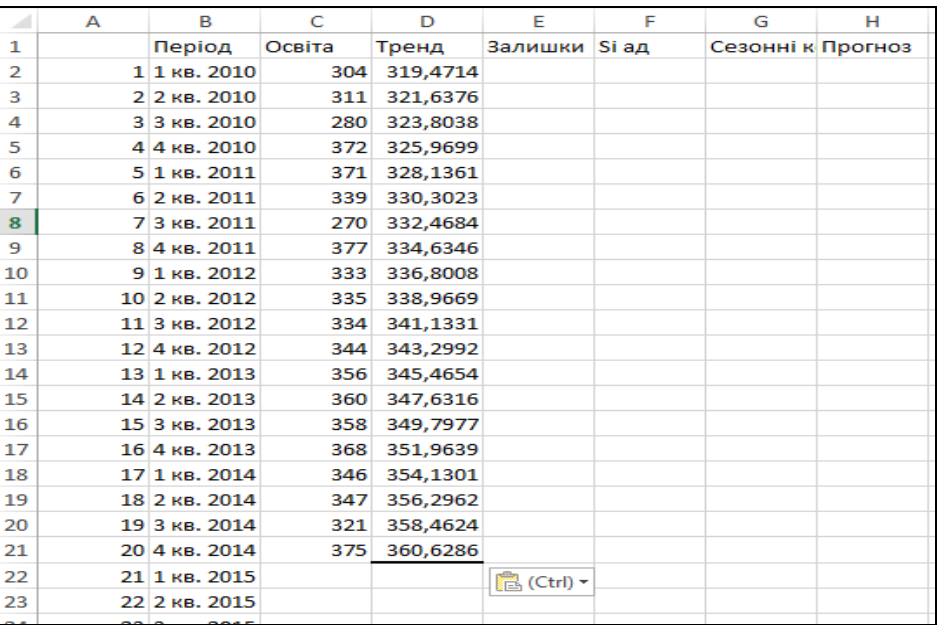

Дані значення заносимо у стовпець "Тренд" (рис. 6.5).

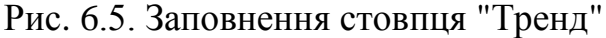

#### **Етап 2. Розрахунок коефіцієнтів сезонності**

Розраховуємо відносне відхилення фактичних значень від тренду за формулою (9). Фрагмент цього розрахунку проілюстровано на рис. 6.6.

| E <sub>2</sub> |   | $\overline{\phantom{a}}$ | $\checkmark$<br>$\times$ | fx       | $=C2/D2$      |   |                   |   |
|----------------|---|--------------------------|--------------------------|----------|---------------|---|-------------------|---|
| ⊿              | A | B                        | Ċ                        | D        | E             | F | G                 | н |
| 1              |   | Період                   | Освіта                   | Тренд    | Залишки Si ад |   | Сезонні к Прогноз |   |
| $\overline{2}$ |   | 1 1 кв. 2010             | 304                      | 319,4714 | 0,951572      |   |                   |   |
| 3              |   | 2 2 кв. 2010             | 311                      | 321.6376 | 0.966927      |   |                   |   |
| 4              |   | 3 З кв. 2010             | 280                      | 323,8038 | 0,864721      |   |                   |   |
| 5              |   | 44 кв. 2010              | 372                      | 325,9699 | 1,14121       |   |                   |   |
| 6              |   | 5 1 кв. 2011             | 371                      | 328,1361 | 1,130628      |   |                   |   |
| 7              |   | 6 2 кв. 2011             | 339                      | 330,3023 | 1,026333      |   |                   |   |
| 8              |   | 7 3 кв. 2011             | 270                      | 332,4684 | 0,812107      |   |                   |   |
| 9              |   | 8 4 кв. 2011             | 377                      | 334,6346 | 1,126602      |   |                   |   |
| 10             |   | 9 1 кв. 2012             | 333                      | 336,8008 | 0,988715      |   |                   |   |
| 11             |   | 10 2 кв. 2012            | 335                      | 338,9669 | 0.988297      |   |                   |   |
| 12             |   | 11 3 кв. 2012            | 334                      | 341,1331 | 0,97909       |   |                   |   |
| 13             |   | 12 4 кв. 2012            | 344                      | 343,2992 | 1,002041      |   |                   |   |
| 14             |   | 13 1 кв. 2013            | 356                      | 345,4654 | 1,030494      |   |                   |   |
| 15             |   | 14 2 кв. 2013            | 360                      | 347,6316 | 1.035579      |   |                   |   |
| 16             |   | 15 3 кв. 2013            | 358                      | 349,7977 | 1,023449      |   |                   |   |
| 17             |   | 16 4 кв. 2013            | 368                      | 351,9639 | 1,045562      |   |                   |   |
| 18             |   | 17 1 кв. 2014            | 346                      | 354,1301 | 0.977042      |   |                   |   |
| 19             |   | 18 2 кв. 2014            | 347                      | 356,2962 | 0,973909      |   |                   |   |
| 20             |   | 19 3 кв. 2014            | 321                      | 358,4624 | 0.895491      |   |                   |   |
| 21             |   | 20 4 кв. 2014            | 375                      | 360,6286 | 1,039851      |   |                   |   |
| 22             |   | 21 1 кв. 2015            |                          |          |               |   |                   |   |
| 23             |   | 22 2 кв. 2015            |                          |          |               |   |                   |   |
|                |   |                          |                          |          |               |   |                   |   |

Рис. 6.6. Фрагмент розрахунку відносних відхилень

Для кожного кварталу визначаємо середнє відносне відхилення за всі роки за формулою (10). Фрагмент розрахунку продемонстровано на рис. 6.7.

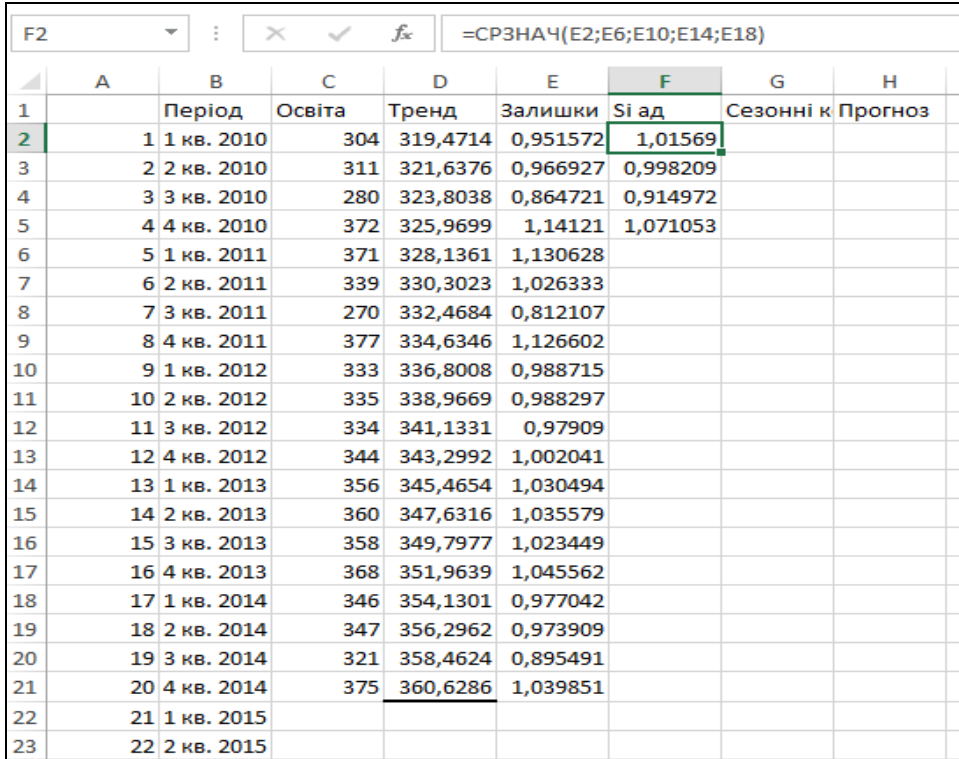

Рис. 6.7. Фрагмент розрахунку середніх значень відносних залишків для кожного кварталу

Далі розраховуємо коефіцієнти сезонності за формулою (11) (рис. 6.8).

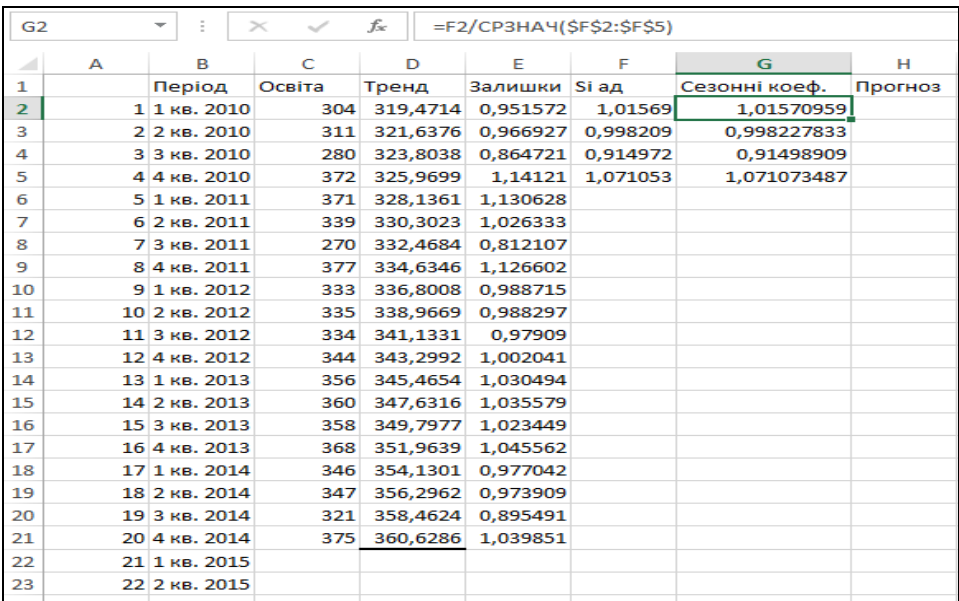

Рис. 6.8. Фрагмент розрахунку коефіцієнтів сезонності

## **Етап 3. Розрахунок попередніх квартальних значень обсягів випуску**

Далі розраховуємо стовпець "Прогноз" за допомогою формули (12) (рис. 6.9 частина 1 та рис. 6.10 частина 2).

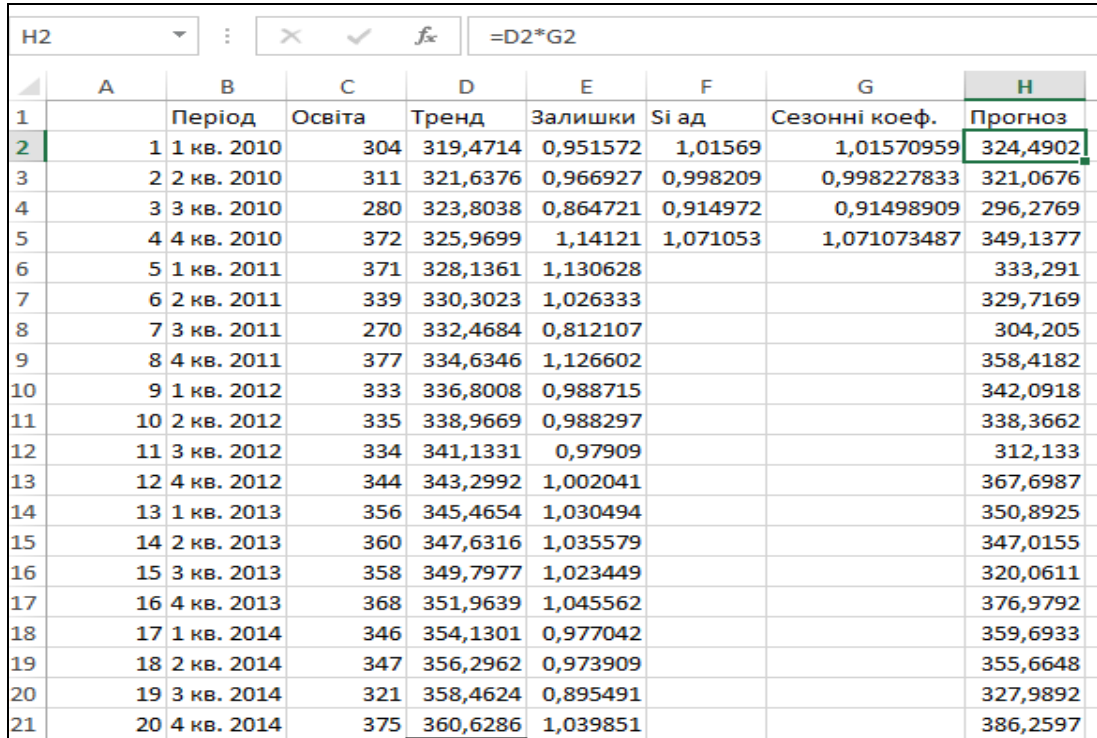

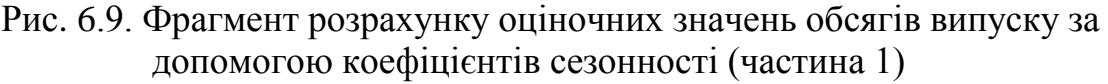

| H <sub>6</sub> |   | ÷             | $>\,$<br>$\checkmark$ | fx       | $=$ D6 <sup>*</sup> G2 |          |               |          |
|----------------|---|---------------|-----------------------|----------|------------------------|----------|---------------|----------|
|                |   | в             | C                     |          | Е                      | F        | G             | H        |
| ⊿              | А |               |                       | D        |                        |          |               |          |
| 1              |   | Період        | Освіта                | Тренд    | Залишки                | Si ад    | Сезонні коеф. | Прогноз  |
| $\overline{2}$ |   | 1 1 кв. 2010  | 304                   | 319,4714 | 0.951572               | 1.01569  | 1,01570959    | 324,4902 |
| 3              |   | 2 2 кв. 2010  | 311                   | 321,6376 | 0,966927               | 0,998209 | 0,998227833   | 321,0676 |
| 4              |   | 3 3 кв. 2010  | 280                   | 323,8038 | 0,864721               | 0,914972 | 0,91498909    | 296,2769 |
| 5              |   | 44 кв. 2010   | 372                   | 325.9699 | 1.14121                | 1.071053 | 1,071073487   | 349,1377 |
| 6              |   | 5 1 KB. 2011  | 371                   | 328,1361 | 1,130628               |          |               | 333,291  |
| $\overline{ }$ |   | 6 2 кв. 2011  | 339                   | 330,3023 | 1,026333               |          |               | 329,7169 |
| 8              |   | 7 3 кв. 2011  | 270                   | 332,4684 | 0,812107               |          |               | 304,205  |
| 9              |   | 84 кв. 2011   | 377                   | 334,6346 | 1,126602               |          |               | 358,4182 |
| 10             |   | 9 1 KB. 2012  | 333                   | 336,8008 | 0.988715               |          |               | 342,0918 |
| 11             |   | 10 2 кв. 2012 | 335                   | 338.9669 | 0.988297               |          |               | 338,3662 |
| 12             |   | 11 3 кв. 2012 | 334                   | 341,1331 | 0,97909                |          |               | 312,133  |
| 13             |   | 124 кв. 2012  | 344                   | 343.2992 | 1.002041               |          |               | 367,6987 |
| 14             |   | 13 1 кв. 2013 | 356                   | 345,4654 | 1,030494               |          |               | 350,8925 |
| 15             |   | 14 2 кв. 2013 | 360                   | 347,6316 | 1,035579               |          |               | 347,0155 |
| 16             |   | 15 3 кв. 2013 | 358                   | 349,7977 | 1,023449               |          |               | 320,0611 |
| 17             |   | 16 4 кв. 2013 | 368                   | 351,9639 | 1,045562               |          |               | 376,9792 |
| 18             |   | 17 1 кв. 2014 | 346                   | 354,1301 | 0,977042               |          |               | 359,6933 |
| 19             |   | 18 2 кв. 2014 | 347                   | 356,2962 | 0,973909               |          |               | 355,6648 |
| 20             |   | 19 3 кв. 2014 | 321                   | 358,4624 | 0,895491               |          |               | 327,9892 |
| 21             |   | 20 4 кв. 2014 | 375                   | 360,6286 | 1,039851               |          |               | 386,2597 |

Рис. 6.10. Фрагмент розрахунку оціночних значень обсягів випуску за допомогою коефіцієнтів сезонності (частина 2)

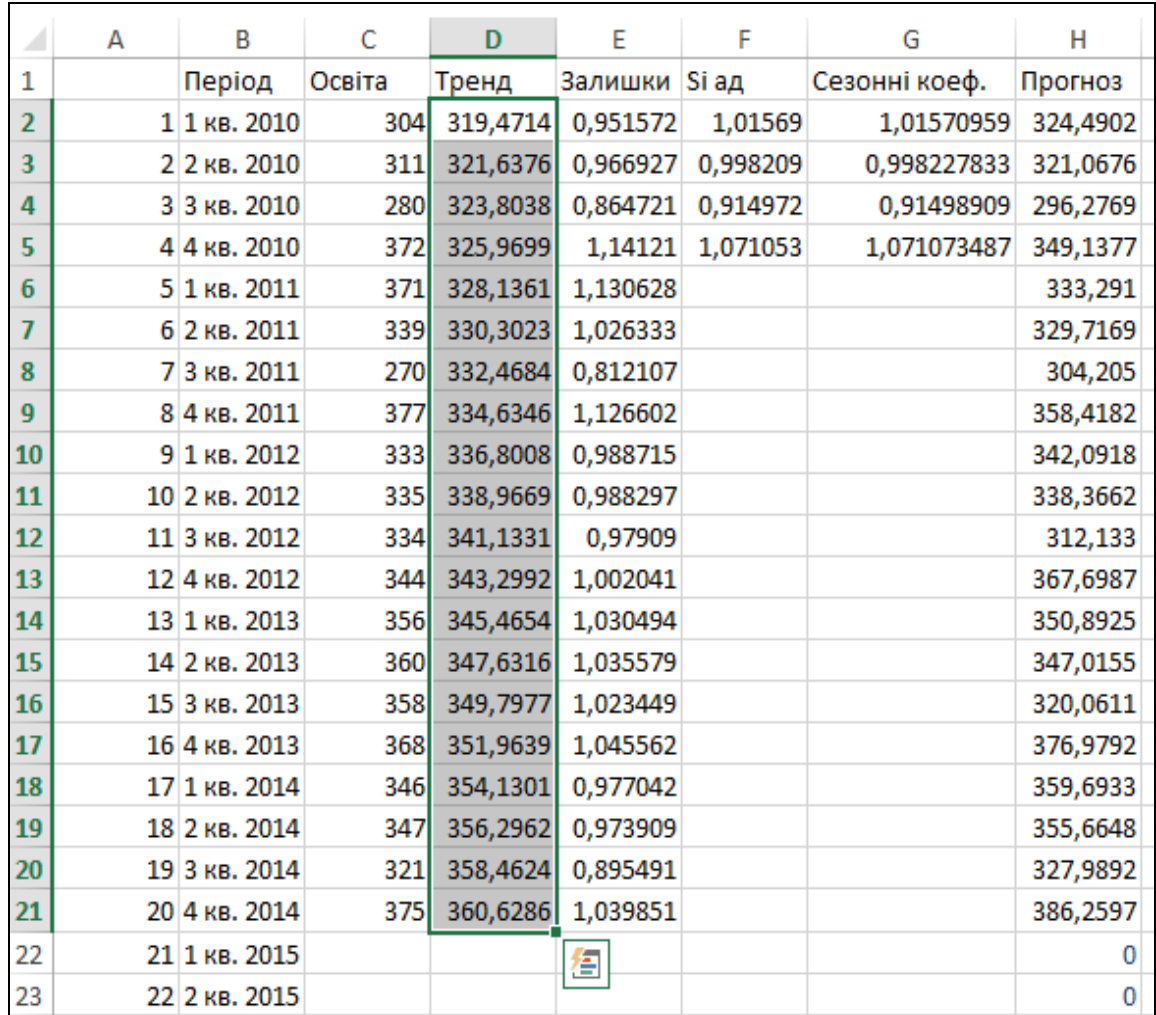

Для розрахунку прогнозних значень тренду виділяємо та протягуємо на 4 квартали вперед наявні значення, як показано на рис. 6.11.

Рис. 6.11. Фрагмент розрахунку прогнозних значень тренду

Після цього обчислюємо попередні квартальні значення обсягів випуску за формулою (12) (рис. 6.12).

| f.e<br>Ξ<br>$=$ D22 $*$ G2<br>H <sub>22</sub><br>$>\,$<br>$\checkmark$<br>Е<br>F<br>н<br>А<br>в<br>c<br>G<br>D<br>◢<br>3 З кв. 2010<br>323,8038<br>0,864721<br>0,914972<br>296,2769<br>280<br>0,91498909<br>4<br>5<br>44 кв. 2010<br>372<br>325,9699<br>1,14121<br>1,071053<br>1,071073487<br>349,1377<br>5 1 KB. 2011<br>371<br>328,1361<br>1,130628<br>333,291<br>6<br>7<br>6 2 кв. 2011<br>330,3023<br>1,026333<br>339<br>329,7169<br>8<br>7 3 кв. 2011<br>270<br>332.4684<br>0.812107<br>304.205<br>9<br>84 кв. 2011<br>334,6346<br>1.126602<br>358,4182<br>377<br>10<br>9 1 кв. 2012<br>333<br>336,8008<br>0,988715<br>342,0918<br>10 2 кв. 2012<br>335<br>338,9669<br>0,988297<br>338,3662<br>341,1331<br>12<br>11 3 кв. 2012<br>334<br>0,97909<br>312,133<br>124 кв. 2012<br>343,2992<br>1,002041<br>367,6987<br>344<br>14<br>13 1 кв. 2013<br>345,4654<br>1,030494<br>356<br>350,8925<br>14 2 кв. 2013<br>347.6316<br>1.035579<br>347.0155<br>15<br>360<br>16<br>15 3 кв. 2013<br>349,7977<br>358<br>1.023449<br>320,0611<br>16 4 кв. 2013<br>368<br>351,9639<br>1,045562<br>376,9792<br>17 1 кв. 2014<br>0,977042<br>18<br>346<br>354,1301<br>359,6933<br>18 2 кв. 2014<br>347<br>356,2962<br>0,973909<br>355,6648<br>19 3 кв. 2014<br>321<br>358,4624<br>0,895491<br>327,9892<br>20<br>360.6286<br>21<br>20 4 кв. 2014<br>375<br>1.039851<br>386,2597<br>22<br>368.4941<br>21 1 кв. 2015<br>362.7947<br>23<br>22 2 кв. 2015<br>364,3141<br>364,9609<br>24<br>23 3 кв. 2015<br>335,9173<br>367,1271<br>25<br>395,5402<br>24 4 кв. 2015<br>369,2932 |    |  |  |  |  |  |
|----------------------------------------------------------------------------------------------------|----|--|--|--|--|--|
|                                                                                                    |    |  |  |  |  |  |
|                                                                                                    |    |  |  |  |  |  |
|                                                                                                    |    |  |  |  |  |  |
|                                                                                                    |    |  |  |  |  |  |
|                                                                                                    |    |  |  |  |  |  |
|                                                                                                    |    |  |  |  |  |  |
|                                                                                                    |    |  |  |  |  |  |
|                                                                                                    |    |  |  |  |  |  |
|                                                                                                    |    |  |  |  |  |  |
|                                                                                                    | 11 |  |  |  |  |  |
|                                                                                                    |    |  |  |  |  |  |
|                                                                                                    | 13 |  |  |  |  |  |
|                                                                                                    |    |  |  |  |  |  |
|                                                                                                    |    |  |  |  |  |  |
|                                                                                                    |    |  |  |  |  |  |
|                                                                                                    | 17 |  |  |  |  |  |
|                                                                                                    |    |  |  |  |  |  |
|                                                                                                    | 19 |  |  |  |  |  |
|                                                                                                    |    |  |  |  |  |  |
|                                                                                                    |    |  |  |  |  |  |
|                                                                                                    |    |  |  |  |  |  |
|                                                                                                    |    |  |  |  |  |  |
|                                                                                                    |    |  |  |  |  |  |
|                                                                                                    |    |  |  |  |  |  |

Рис. 6.12. Фрагмент розрахунку попередніх квартальних значень обсягів випуску

Значення стовпця Н використовуються як один із варіантів індикатора для узгодження квартальних та річних значень обсягів випуску за методом Дентона.

Порівняння динаміки квартальних фактичних значень обсягів випуску та його оцінок на основі коефіцієнтів сезонності представлено на рис. 6.13.

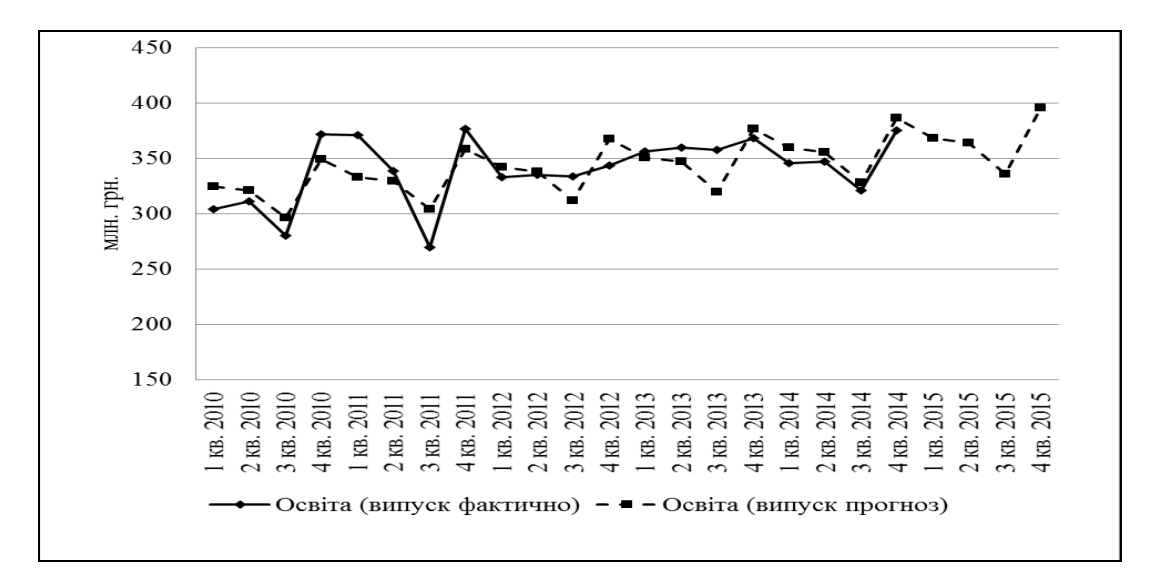

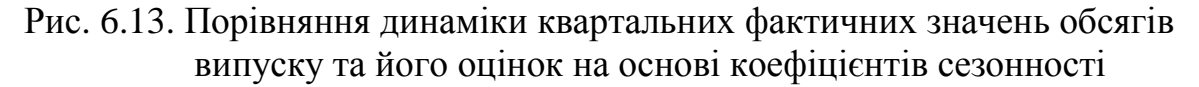

Додаток 7 до Методики (пункт 3 розділу IV)

#### **Процедура узгодження квартальних і річних значень обсягів випуску в MS Excel**

Надбудова Microsoft Excel **DENTON.xlam** розроблена департаментом статистики МВФ (Міжнародного валютного фонду) з метою узгодження квартальних національних рахунків з річними даними.

Для того, щоб установити цю надбудову, необхідно виконати такі кроки:

- 1. Відкрити Microsoft Excel.
- 2. Натиснути "**Файл**"**,** потім обрати "**Параметры**" → "**Надстройки**" → "**Перейти**" → "**Добавить**" надбудову Microsoft Excel **DENTON.xlam**.
- 3. Натиснути кнопку "**ОК**".

Після цих послідовних операцій надбудова **DENTON** доступна для користувачів Microsoft Excel.

Використання надбудови **DENTON** як приклад реалізовано на квартальних значеннях обсягу реалізації та річних значеннях обсягу випуску за п'ять років (2010 - 2014 роки) (рис. 7.1).

| $\Box$ ( $\Box$ Times New Rev   $\Box$ $\Box$ $\Box$ $\Box$ $\Box$ $\Box$<br>XІ |                                                                                 |                                                    |                                                        |                                                                                     |                          | тест_Добувна_1_banchmark-2 [Режим совместимости] - Microsoft Excel                                    |                       |                                                                                              |                                                       | $-e$ $\approx$                          |
|---------------------------------------------------------------------------------|---------------------------------------------------------------------------------|----------------------------------------------------|--------------------------------------------------------|-------------------------------------------------------------------------------------|--------------------------|----------------------------------------------------------------------------------------------------|-----------------------|----------------------------------------------------------------------------------------------|-------------------------------------------------------|-----------------------------------------|
| Файл<br>Главная                                                                 | Вставка<br>Разметка страницы                                                    |                                                    | Формулы<br>Данные                                      | Рецензирование                                                                      |                          | Вид                                                                                                   |                       |                                                                                              |                                                       | $\circ$ $\circ$ $\circ$ $\circ$ $\circ$ |
| ŏ<br>Q, +<br>Вставить<br>Ж ∦ Ч ∗<br>Буфер обм Б                                 | Times New Roman * 12<br>$\mathbf{A} \mathbf{A}$<br>H +<br>Шрифт                 | ≡<br>$A - A -$<br>事事者<br>$\overline{\mathbb{F}_M}$ | E.<br>$\frac{1}{2}$<br>$\equiv$<br>化标准<br>Выравнивание | Числовой *<br>5 7 % 000<br>$-3$<br>$^{+6}_{00}$ $^{00}_{00}$<br>$\sqrt{2}$<br>Число | $\overline{\mathrm{ba}}$ | <b>Получая Условное форматирование</b> *<br>- Форматировать как таблицу *<br>■ Стили ячеек *<br>Стили |                       | <sup>⊟</sup> • Вставить ▼<br>Σ,<br>Э Удалить -<br>$\overline{a}$<br>Формат -<br>a.<br>Ячейки | Сортировка<br>и фильтр - выделить -<br>Редактирование | Найти и                                 |
| D <sub>3</sub>                                                                  | $f_x$<br>m<br>۰                                                                 |                                                    |                                                        |                                                                                     |                          |                                                                                                    |                       |                                                                                              |                                                       |                                         |
| $\overline{A}$                                                                  | B                                                                               | $\mathbf{C}$                                       |                                                        | D                                                                                   | E                        | F                                                                                                    | G                     | н                                                                                            |                                                       | JE                                      |
|                                                                                 |                                                                                 |                                                    |                                                        |                                                                                     |                          | Наявний обсяг випуску (форма № 1-підприємництво)                                                      |                       |                                                                                              |                                                       |                                         |
| $\overline{2}$                                                                  | Наявний обсяг Індикатор Узгоджений обсяг випуску                                |                                                    |                                                        |                                                                                     |                          | Річні дані                                                                                            |                       |                                                                                              |                                                       |                                         |
| 1 KB. 2010<br>3                                                                 | 20509                                                                           | 19021                                              |                                                        |                                                                                     | 2010                     | 104554                                                                                                |                       |                                                                                              |                                                       |                                         |
| 2 кв. 2010<br>4                                                                 | 26742                                                                           | 25988                                              |                                                        |                                                                                     | 2011                     | 143300                                                                                                |                       |                                                                                              |                                                       |                                         |
| $3$ KB. 2010<br>5                                                               | 28154                                                                           | 26851                                              |                                                        |                                                                                     | 2012                     | 142376                                                                                                |                       |                                                                                              |                                                       |                                         |
| 4 кв. 2010<br>6                                                                 | 29149                                                                           | 27987                                              |                                                        |                                                                                     | 2013                     | 150993                                                                                                |                       |                                                                                              |                                                       |                                         |
| 1 KB. 2011                                                                      | 32337                                                                           | 32228                                              |                                                        |                                                                                     | 2014                     | 155062                                                                                                |                       |                                                                                              |                                                       |                                         |
| $2$ KB. 2011<br>8                                                               | 35779                                                                           | 35248                                              |                                                        |                                                                                     |                          |                                                                                                    |                       |                                                                                              |                                                       |                                         |
| $9\,$ 3 кв. 2011                                                                | 37344                                                                           | 35657                                              |                                                        |                                                                                     |                          |                                                                                                    |                       |                                                                                              |                                                       |                                         |
| 10 4 кв. 2011<br>11 1 кв. 2012                                                  | 37840                                                                           | 36797                                              |                                                        |                                                                                     |                          |                                                                                                    |                       |                                                                                              |                                                       |                                         |
| 12 2 кв. 2012                                                                   | 34631<br>38139                                                                  | 30951<br>34350                                     |                                                        |                                                                                     |                          |                                                                                                    |                       |                                                                                              |                                                       |                                         |
| 13 3 кв. 2012                                                                   | 36174                                                                           | 32078                                              |                                                        |                                                                                     |                          |                                                                                                    |                       |                                                                                              |                                                       |                                         |
| 14 4 кв. 2012                                                                   | 33432                                                                           | 29395                                              |                                                        |                                                                                     |                          |                                                                                                    |                       |                                                                                              |                                                       |                                         |
| 15 1 кв. 2013                                                                   | 35669                                                                           | 33329                                              |                                                        |                                                                                     |                          |                                                                                                    |                       |                                                                                              |                                                       |                                         |
| 16 2 кв. 2013                                                                   | 37187                                                                           | 37586                                              |                                                        |                                                                                     |                          |                                                                                                    |                       |                                                                                              |                                                       |                                         |
| 17 3 кв. 2013                                                                   | 38396                                                                           | 36509                                              |                                                        |                                                                                     |                          |                                                                                                    |                       |                                                                                              |                                                       |                                         |
| 18 4 кв. 2013                                                                   | 39741                                                                           | 38455                                              |                                                        |                                                                                     |                          |                                                                                                    |                       |                                                                                              |                                                       |                                         |
| 19 1 кв. 2014                                                                   | 37117                                                                           | 36696                                              |                                                        |                                                                                     |                          |                                                                                                    |                       |                                                                                              |                                                       |                                         |
| 20 2 кв. 2014                                                                   | 44769                                                                           | 44751                                              |                                                        |                                                                                     |                          |                                                                                                    |                       |                                                                                              |                                                       |                                         |
| 21 3 кв. 2014                                                                   | 35455                                                                           | 34947                                              |                                                        |                                                                                     |                          |                                                                                                    |                       |                                                                                              |                                                       |                                         |
| 22 4 кв. 2014                                                                   | 37721                                                                           | 37332                                              |                                                        |                                                                                     |                          |                                                                                                    |                       |                                                                                              |                                                       |                                         |
| $23$ Cyma                                                                       | 696285                                                                          |                                                    |                                                        |                                                                                     |                          |                                                                                                    |                       |                                                                                              |                                                       |                                         |
| 24                                                                              |                                                                                 |                                                    |                                                        |                                                                                     |                          |                                                                                                    |                       |                                                                                              |                                                       |                                         |
| $H$ 4 $H$ $H$                                                                   | Макрос1 / узгодження за 2 років / узгодження за 3 років / узгодження за 4 років |                                                    |                                                        |                                                                                     |                          | узгодження за 5 років / С                                                                             |                       | <b>∕∏</b> ∢[                                                                                 | $\mathop{\mathrm{III}}$                               | $\triangleright$ $\parallel$            |
| Готово                                                                          |                                                                                 |                                                    |                                                        |                                                                                     |                          |                                                                                                    |                       | 100% ←                                                                                       |                                                       | $(\text{+})$                            |
| <b>ВИТЬ</b> ПУСК                                                                | $C \oplus R$                                                                    | <sup>1</sup> Total Commander 7                     |                                                        | M DENTON_manual-py                                                                  |                          | M Інструкція Denton                                                                                   | Microsoft Excel - Tec | EN                                                                                           |                                                       | $\bigodot$ $\bigodot$ 13:50             |

Рис. 7.1. Вхідні ряди для узгодження

Для виконання розрахунків необхідно виділити ряд **Узгоджений обсяг випуску** за період: з I кварталу 2010 року по IV квартал 2014 року. У рядку формул написати знак "="та літеру **d.** З'являється повна назва надбудови (рис. 7.2).

| $X \cup A$           | $-19$ $-17$                                                                   |                           | тест Добувна 1 banchmark-2 [Режим совместимости] - Microsoft Excel                                                                                                    |                |      |                                                  |            |                                  |                    | - 品 窓                                             |
|----------------------|-------------------------------------------------------------------------------|---------------------------|----------------------------------------------------------------------------------------------------|----------------|------|--------------------------------------------------|------------|----------------------------------|--------------------|---------------------------------------------------|
| Файл<br>Главная      | Вставка                                                                       | Разметка страницы Формулы | Данные                                                                                                    | Рецензирование |      | Вид                                              |            |                                  |                    | $\mathfrak{a} \bullet \bullet \bullet \mathbb{Z}$ |
| Ж                    |                                                                               |                           |                                                                                                    |                |      | Числовой • Ва Условное форматирование •          |            | <sup>11</sup> ∞ Вставить ~   ∑ → |                    |                                                   |
| lia-                 |                                                                               |                           | $\mathbf{a} \cdot \mathbf{b} = \mathbf{b} \cdot \mathbf{c} + \mathbf{c} \cdot \mathbf{c} + \mathbf{c} \cdot \mathbf{c} + \mathbf{c} \cdot \mathbf{c} + \mathbf{c} \cdot \mathbf{c} + \mathbf{c} \cdot \mathbf{c} + \mathbf{c} \cdot \mathbf{c} + \mathbf{c} \cdot \mathbf{c} + \mathbf{c} \cdot \mathbf{c} + \mathbf{c} \cdot \mathbf{c} + \mathbf{c} \cdot \mathbf{c} + \mathbf{c} \cdot \mathbf{c} + \mathbf{c} \cdot \mathbf{c} + \mathbf{c} \cdot \math$ |                |      | - % 000 В Форматировать как та6лицу »            |            | <sup>26</sup> Удалить ™<br>国、    |                    |                                                   |
| Вставить             |                                                                               |                           |                                                                                                    |                |      | <b>В Стили ячеек</b> *                           | ∭ Формат - |                                  | Сортировка Найти и |                                                   |
| Буфер обм Б.         | Шрифт                                                                         |                           | Выравнивание<br>$-10$                                                                                                    | Число Б Стили  |      |                                                  | Ячейки     |                                  | Редактирование     |                                                   |
| <b>CYMM</b>          | $\mathbf{v} \left( \mathbb{R}^n \times \mathbf{v} \right)$ fx $\mathbf{v}$ =d |                           |                                                                                                    |                |      |                                                  |            |                                  |                    |                                                   |
| A                    | $\overline{B}$                                                                | <b>B</b> DENTON           | $\overline{D}$                                                                                                    |                | E    | F                                                | G          | H                                |                    | J <sub>1</sub>                                    |
| 1                    |                                                                               |                           |                                                                                                    |                |      | Наявний обсяг випуску (форма № 1-підприємництво) |            |                                  |                    |                                                   |
| $\overline{2}$       |                                                                               |                           | Наявний обсяг Індикатор Узгоджений обсяг випуску                                                                                                    |                |      | Річні дані                                       |            |                                  |                    |                                                   |
| $1$ KB. $2010$<br>3  | 20509                                                                         | 19021                     | $=d$                                                                                                    |                | 2010 | 104554                                           |            |                                  |                    |                                                   |
| $2$ KB. 2010         | 26742                                                                         | 25988                     |                                                                                                    |                | 2011 | 143300                                           |            |                                  |                    |                                                   |
| 3 кв. 2010           | 28154                                                                         | 26851                     |                                                                                                    |                | 2012 | 142376                                           |            |                                  |                    |                                                   |
| $4$ KB. 2010         | 29149                                                                         | 27987                     |                                                                                                    |                | 2013 | 150993                                           |            |                                  |                    |                                                   |
| $1$ KB. 2011         | 32337                                                                         | 32228                     |                                                                                                    |                | 2014 | 155062                                           |            |                                  |                    |                                                   |
| 8 2 кв. 2011         | 35779                                                                         | 35248                     |                                                                                                    |                |      |                                                  |            |                                  |                    |                                                   |
| $9$ 3 кв. 2011       | 37344                                                                         | 35657                     |                                                                                                    |                |      |                                                  |            |                                  |                    |                                                   |
| 10 4 кв. 2011        | 37840                                                                         | 36797                     |                                                                                                    |                |      |                                                  |            |                                  |                    |                                                   |
| 11 1 кв. 2012        | 34631                                                                         | 30951                     |                                                                                                    |                |      |                                                  |            |                                  |                    |                                                   |
| 12 2 кв. 2012        | 38139                                                                         | 34350                     |                                                                                                    |                |      |                                                  |            |                                  |                    |                                                   |
| 13 3 кв. 2012        | 36174                                                                         | 32078                     |                                                                                                    |                |      |                                                  |            |                                  |                    |                                                   |
| 14 4 кв. 2012        | 33432                                                                         | 29395                     |                                                                                                    |                |      |                                                  |            |                                  |                    |                                                   |
| 15 1 кв. 2013        | 35669                                                                         | 33329                     |                                                                                                    |                |      |                                                  |            |                                  |                    |                                                   |
| 16 2 кв. 2013        | 37187                                                                         | 37586                     |                                                                                                    |                |      |                                                  |            |                                  |                    |                                                   |
| 17 3 кв. 2013        | 38396                                                                         | 36509                     |                                                                                                    |                |      |                                                  |            |                                  |                    |                                                   |
| 18 4 кв. 2013        | 39741                                                                         | 38455                     |                                                                                                    |                |      |                                                  |            |                                  |                    |                                                   |
| 19 1 кв. 2014        | 37117                                                                         | 36696                     |                                                                                                    |                |      |                                                  |            |                                  |                    |                                                   |
| $20$ 2 кв. 2014      | 44769                                                                         | 44751                     |                                                                                                    |                |      |                                                  |            |                                  |                    |                                                   |
| 21 3 кв. 2014        | 35455                                                                         | 34947                     |                                                                                                    |                |      |                                                  |            |                                  |                    |                                                   |
| 22 4 кв. 2014        | 37721                                                                         | 37332                     |                                                                                                    |                |      |                                                  |            |                                  |                    |                                                   |
| 23 Cyma              | 696285                                                                        |                           |                                                                                                    |                |      |                                                  |            |                                  |                    |                                                   |
| 24                   |                                                                               |                           |                                                                                                    |                |      |                                                  |            |                                  |                    |                                                   |
| $4 \times H$ Makpoc1 |                                                                               |                           | узгодження за 2 років / узгодження за 3 років / узгодження за 4 років   узгодження за 5 років / 2 / 1 4   11                                                                                                    |                |      |                                                  |            |                                  |                    | $\triangleright$ $\Box$                           |
| Правка               |                                                                               |                           |                                                                                                    |                |      |                                                  |            | 100% (-)                         |                    |                                                   |
| $\frac{1}{2}$ пуск   |                                                                               |                           |                                                                                                    |                |      |                                                  |            |                                  |                    | $\bigodot$ $\bigodot$ 12:55                       |

Рис. 7.2. Виклик надбудови DENTON

Потім двічі натиснути лівою кнопкою миші на назві надбудови, у першій комірці розрахунку з'явиться повна назва надбудови, в дужках якої вносимо перелік рядів для обчислення через крапку з комою (у нашому випадку: **ряд квартальних значень обсягу реалізації** та **ряд річних даних наявного обсягу випуску**) (рис. 7.3).

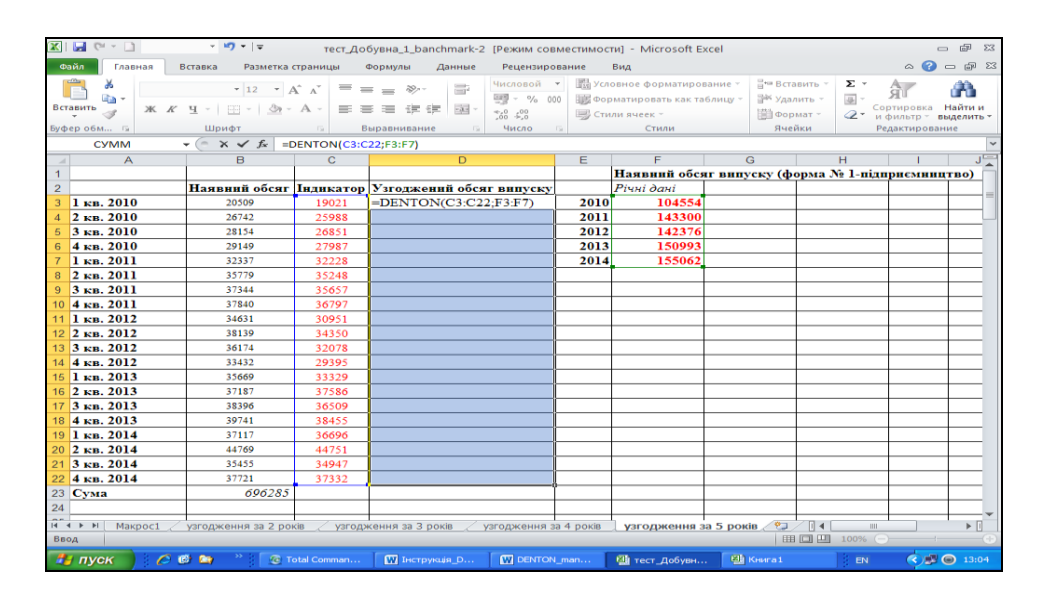

Рис. 7.3. Запис надбудови DENTON

Для того, щоб отримати всі узгоджені значення квартального випуску, одночасно натискаємо комбінацію клавіш [Ctrl + Shift + Enter] (рис. 7.4).

| $\mathbf{X}$ : | $\Box$ ( $\Box$ $\top$ Times New R( $\sim$ $\Box$ ) $\div$ $\vert \pm$ |                                                |                               | тест_Добувна_1_banchmark-2 [Режим совместимости] - Microsoft Excel                                                                                   |                                                                    |      |                                                            |                       |                           |                |                             | - 『 8                     |  |
|----------------|------------------------------------------------------------------------|------------------------------------------------|-------------------------------|----------------------------------------------------------------------------------------------------|--------------------------------------------------------------------|------|------------------------------------------------------------|-----------------------|---------------------------|----------------|-----------------------------|---------------------------|--|
|                | Файл<br>Главная                                                        | Вставка<br>Разметка страницы                   |                               | Формулы<br>Данные                                                                                                    | Рецензирование                                                     |      | Вид                                                        |                       |                           |                | Q<br>$\infty$               | $-0 8$                    |  |
|                | la -                                                                   | Times New Roman $\sqrt{12}$ $\sqrt{A^2 + A^2}$ | $\equiv$ $\equiv$ $\equiv$    | 壽<br>$\frac{1}{2}$                                                                                                    | Числовой -<br><b>转</b> % 000                                       |      | Условное форматирование *<br>₩ Форматировать как таблицу * |                       | Вставить ▼<br>Э Удалить - | Σ-<br>国、       | क्षेत<br>Сортировка Найти и |                           |  |
|                | Вставить                                                               | Ж ∦ Ч ・   ⊞ ・   ≪ ・ ∆ ・   ≣   ≣   ≣  健 健 :     |                               |                                                                                                    | $-3$ $-$<br>$^{+,0}_{0,0}$ $^{00}_{0,0}$<br><b>В</b> Стили ячеек * |      |                                                            | Формат -              |                           |                |                             | 2 " и фильтр " выделить " |  |
|                | Буфер обм Б                                                            | Шрифт                                          | $\overline{\mathbb{R}}$       | Выравнивание<br>$\overline{\mathbf{w}}$                                                                                                    | Число Б<br>Стили                                                   |      |                                                            |                       | Ячейки                    | Редактирование |                             |                           |  |
|                | D <sub>3</sub>                                                         | $\mathbf{v}$ (m)                               | $f_*$ {=DENTON(C3:C22;F3:F7)} |                                                                                                    |                                                                    |      |                                                            |                       |                           |                |                             |                           |  |
|                | $\overline{A}$                                                         | B.                                             | $\mathbf{C}$                  | D                                                                                                    |                                                                    | E    | F                                                          | G                     |                           | н              |                             | JE                        |  |
| 1.             |                                                                        |                                                |                               |                                                                                                    |                                                                    |      | Наявний обсяг випуску (форма № 1-підприємництво)           |                       |                           |                |                             |                           |  |
| $\overline{2}$ |                                                                        |                                                |                               | Наявний обсяг Пидикатор Узгоджений обсяг випуску                                                                                                    |                                                                    |      | Річні дані                                                 |                       |                           |                |                             |                           |  |
|                | $3 \vert 1 \text{ }\kappa$ B. 2010                                     | 20509                                          | 19021                         | 20152                                                                                                    |                                                                    | 2010 | 104554                                                     |                       |                           |                |                             |                           |  |
|                | $2$ KB. 2010                                                           | 26742                                          | 25988                         | 27432                                                                                                    |                                                                    | 2011 | 143300                                                     |                       |                           |                |                             |                           |  |
| 5              | $3$ KB, $2010$                                                         | 28154                                          | 26851                         | 28096                                                                                                    |                                                                    | 2012 | 142376                                                     |                       |                           |                |                             |                           |  |
|                | $4$ KB. 2010                                                           | 29149                                          | 27987                         | 28874                                                                                                    |                                                                    | 2013 | 150993                                                     |                       |                           |                |                             |                           |  |
|                | $\vert$ 1 KB. 2011                                                     | 32337                                          | 32228                         | 32593                                                                                                    |                                                                    | 2014 | 155062                                                     |                       |                           |                |                             |                           |  |
| 8              | $2$ KB. 2011                                                           | 35779                                          | 35248                         | 35509                                                                                                    |                                                                    |      |                                                            |                       |                           |                |                             |                           |  |
|                | $9$ 3 кв. 2011                                                         | 37344                                          | 35657                         | 36423                                                                                                    |                                                                    |      |                                                            |                       |                           |                |                             |                           |  |
|                | 10 4 кв. 2011                                                          | 37840<br>34631                                 | 36797                         | 38775                                                                                                    |                                                                    |      |                                                            |                       |                           |                |                             |                           |  |
|                | 11 1 кв. 2012<br>12 2 кв. 2012                                         | 38139                                          | 30951                         | 34195<br>38925                                                                                                    |                                                                    |      |                                                            |                       |                           |                |                             |                           |  |
|                | 13 3 кв. 2012                                                          | 36174                                          | 34350<br>32078                | 36452                                                                                                    |                                                                    |      |                                                            |                       |                           |                |                             |                           |  |
|                | 14 4 кв. 2012                                                          | 33432                                          | 29395                         | 32805                                                                                                    |                                                                    |      |                                                            |                       |                           |                |                             |                           |  |
|                | 15 1 кв. 2013                                                          | 35669                                          | 33329                         | 35798                                                                                                    |                                                                    |      |                                                            |                       |                           |                |                             |                           |  |
|                | 16 2 кв. 2013                                                          | 37187                                          | 37586                         | 39153                                                                                                    |                                                                    |      |                                                            |                       |                           |                |                             |                           |  |
|                | 17 3 кв. 2013                                                          | 38396                                          | 36509                         | 37243                                                                                                    |                                                                    |      |                                                            |                       |                           |                |                             |                           |  |
|                | 18 4 кв. 2013                                                          | 39741                                          | 38455                         | 38799                                                                                                    |                                                                    |      |                                                            |                       |                           |                |                             |                           |  |
|                | $19$ 1 кв. 2014                                                        | 37117                                          | 36696                         | 37019                                                                                                    |                                                                    |      |                                                            |                       |                           |                |                             |                           |  |
|                | 20 2 кв. 2014                                                          | 44769                                          | 44751                         | 45141                                                                                                    |                                                                    |      |                                                            |                       |                           |                |                             |                           |  |
|                | 21 3 кв. 2014                                                          | 35455                                          | 34947                         | 35249                                                                                                    |                                                                    |      |                                                            |                       |                           |                |                             |                           |  |
|                | 22 4 кв. 2014                                                          | 37721                                          | 37332                         | 37653                                                                                                    |                                                                    |      |                                                            |                       |                           |                |                             |                           |  |
|                | $23$ Cyma                                                              | 696285                                         |                               |                                                                                                    |                                                                    |      |                                                            |                       |                           |                |                             |                           |  |
| 24             |                                                                        |                                                |                               |                                                                                                    |                                                                    |      |                                                            |                       |                           |                |                             |                           |  |
|                | Макрос1<br>$M$ $A$ $\rightarrow$ $M$                                   |                                                |                               | $\angle$ узгодження за 2 років $\angle$ узгодження за 3 років $\angle$ узгодження за 4 років $\angle$ узгодження за 5 років $\sqrt{$ 7 $\parallel$ 1 |                                                                    |      |                                                            |                       |                           | $\mathbb{H}$   |                             | ÞШ                        |  |
|                | Готово                                                                 |                                                |                               |                                                                                                    |                                                                    |      |                                                            |                       |                           |                |                             | $\left( +\right)$         |  |
|                | $H$ пуск<br>$C \bullet M$                                              | $\sim$ $\sim$ $\sim$                           |                               | <b>C</b> Total Commander 7 <b>W</b> DENTON manual-py                                                                                                 |                                                                    |      | ™ Інструкція_Denton                                        | Microsoft Excel - Tec |                           | EN             | <b>ED</b> 14:56             |                           |  |

Рис. 7.4. Результат узгодження за допомогою надбудови DENTON

Додаток 8 до Методики (пункт 4 розділу IV)

## **Порівняння основних характеристик результатів розрахунку квартальних значень обсягів випуску за видами економічної діяльності (I квартал 2010 року - IV квартал 2014 року)**

|                                                                                     |                        | Відсоток збігання<br>тенденцій |                        | Відносна похибка        | Коефіцієнт кореляції   |                         |  |
|-------------------------------------------------------------------------------------|------------------------|--------------------------------|------------------------|-------------------------|------------------------|-------------------------|--|
| Назва галузі                                                                        | Варіант I <sup>1</sup> | Варіант II <sup>2</sup>        | Варіант I <sup>1</sup> | Варіант II <sup>2</sup> | Варіант I <sup>1</sup> | Варіант II <sup>2</sup> |  |
| Добувна промисловість і<br>розроблення кар'єрів                                     | 95                     | 68                             | 0,032                  | 0,074                   | 0,968                  | 0,806                   |  |
| Переробна промисловість                                                             | 95                     | 68                             | 0,016                  | 0,067                   | 0,986                  | 0,792                   |  |
| Постачання електроенергії,<br>газу, пари та<br>кондиційованого повітря              | 95                     | 89                             | 0,024                  | 0,061                   | 0,993                  | 0,949                   |  |
| Водопостачання;<br>каналізація, поводження з<br>відходами                           | 84                     | 79                             | 0,034                  | 0,052                   | 0,911                  | 0,786                   |  |
| Будівництво                                                                         | 100                    | 100                            | 0,064                  | 0,130                   | 0,958                  | 0,821                   |  |
| Оптова та роздрібна<br>торгівля; ремонт<br>автотранспортних засобів і<br>мотоциклів | 95                     | 95                             | 0,090                  | 0,106                   | 0,782                  | 0,726                   |  |
| Транспорт, складське<br>господарство, поштова та<br>кур'єрська діяльність           | 84                     | 89                             | 0,089                  | 0,050                   | 0,632                  | 0,910                   |  |
| Тимчасове розміщування й<br>організація харчування                                  | 89                     | 89                             | 0,110                  | 0,073                   | 0,617                  | 0,829                   |  |
| Інформація та<br>телекомунікації                                                    | 95                     | 95                             | 0,921                  | 0,912                   | 0,035                  | 0,044                   |  |
| Операції з нерухомим<br>майном                                                      | 95                     | 68                             | 0,030                  | 0,036                   | 0,979                  | 0,977                   |  |
| Професійна, наукова та<br>технічна діяльність                                       | 79                     | 68                             | 0,338                  | 0,259                   | 0,318                  | 0,694                   |  |
| Діяльність у сфері<br>адміністративного та<br>допоміжного<br>обслуговування         | 68                     | 84                             | 0,087                  | 0,105                   | 0,893                  | 0,855                   |  |
| Освіта                                                                              | 74                     | 74                             | 0,063                  | 0,049                   | 0,337                  | 0,753                   |  |
| Охорона здоров'я та надання<br>соціальної допомоги                                  | 100                    | 100                            | 0,080                  | 0,047                   | 0,933                  | 0,961                   |  |
| Мистецтво, спорт, розваги та<br>відпочинок                                          | 84                     | 58                             | 0,070                  | 0,093                   | 0,982                  | 0,959                   |  |
| Надання інших видів послуг                                                          | 68                     | 68                             | 0,153                  | 0,077                   | 0,257                  | 0,867                   |  |

<sup>—&</sup>lt;br><sup>1</sup> Розрахунки здійснено за допомогою регресійного рівняння.<br><sup>2</sup> Розрахунки здійснено за допомогою коефіцієнтів сезонності.

Додаток 9 до Методики (пункт 4 розділу IV)

## **Порівняння основних характеристик результатів узгодження квартальних значень обсягів випуску за видами економічної діяльності (I квартал 2010 року - IV квартал 2014 року)**

|                                                                                  |                        | Відсоток збігання<br>тенденцій |                        |                        |                        | Відносна похибка       |                        |                        |                        |
|----------------------------------------------------------------------------------|------------------------|--------------------------------|------------------------|------------------------|------------------------|------------------------|------------------------|------------------------|------------------------|
| Назва галузі                                                                     | Варіант І <sup>1</sup> | Варіант $\Pi^2$                | Варіант Ш <sup>3</sup> | Варіант І <sup>1</sup> | Варіант П <sup>2</sup> | Варіант Ш <sup>3</sup> | Варіант І <sup>1</sup> | Варіант П <sup>2</sup> | Варіант Ш <sup>3</sup> |
| Добувна промисловість і<br>розроблення кар'єрів                                  | 95                     | 95                             | 74                     | 0,016                  | 0,013                  | 0,039                  | 0,991                  | 0,993                  | 0,944                  |
| Переробна промисловість                                                          | 89                     | 84                             | 100                    | 0,009                  | 0,017                  | 0,020                  | 0,995                  | 0,987                  | 0,979                  |
| Постачання електроенергії,<br>газу, пари та кондиційованого<br>повітря           | 100                    | 100                            | 89                     | 0,022                  | 0,014                  | 0,033                  | 0,996                  | 0,997                  | 0,978                  |
| Водопостачання; каналізація,<br>поводження з відходами                           | 84                     | 84                             | 84                     | 0,045                  | 0,021                  | 0,018                  | 0,921                  | 0,958                  | 0,970                  |
| Будівництво                                                                      | 100                    | 100                            | 100                    | 0,041                  | 0,024                  | 0,033                  | 0,992                  | 0,993                  | 0,989                  |
| Оптова та роздрібна торгівля;<br>ремонт автотранспортних<br>засобів і мотоциклів | 63                     | 89                             | 89                     | 0,044                  | 0,090                  | 0,090                  | 0,956                  | 0,782                  | 0,782                  |
| Транспорт, складське<br>господарство, поштова та<br>кур'єрська діяльність        | 79                     | 79                             | 89                     | 0,053                  | 0,034                  | 0,024                  | 0,907                  | 0,945                  | 0,976                  |
| Тимчасове розміщування й<br>організація харчування                               | 89                     | 79                             | 89                     | 0,086                  | 0,087                  | 0,061                  | 0,787                  | 0,769                  | 0,884                  |
| Інформація та телекомунікації                                                    | 89                     | 89                             | 95                     | 0,018                  | 0,021                  | 0,017                  | 0,981                  | 0,976                  | 0,983                  |
| Операції з нерухомим майном                                                      | 84                     | 84                             | 58                     | 0,027                  | 0,028                  | 0,021                  | 0,982                  | 0,981                  | 0,992                  |
| Професійна, наукова та<br>технічна діяльність                                    | 63                     | 63                             | 63                     | 0,124                  | 0,124                  | 0,115                  | 0,933                  | 0,933                  | 0,938                  |
| Діяльність у сфері<br>адміністративного та<br>допоміжного обслуговування         | 63                     | 63                             | 63                     | 0,049                  | 0,055                  | 0,034                  | 0,959                  | 0,952                  | 0,980                  |
| Освіта                                                                           | 79                     | 74                             | 79                     | 0,057                  | 0,039                  | 0,039                  | 0,755                  | 0,731                  | 0,801                  |
| Охорона здоров'я та надання<br>соціальної допомоги                               | 100                    | 100                            | 100                    | 0,052                  | 0,050                  | 0,046                  | 0,964                  | 0,965                  | 0,962                  |
| Мистецтво, спорт, розваги та<br>відпочинок                                       | 84                     | 84                             | 63                     | 0,049                  | 0,038                  | 0,074                  | 0,991                  | 0,995                  | 0,977                  |
| Надання інших видів послуг                                                       | 63                     | 63                             | 63                     | 0,046                  | 0,039                  | 0,048                  | 0,964                  | 0,969                  | 0,939                  |

<sup>1</sup> Як індикатор виступає обсяг реалізації з галузевих форм.

\_\_\_\_\_\_\_\_\_\_\_\_\_\_

<sup>&</sup>lt;sup>2</sup> Як індикатор виступає оцінка квартальних обсягів випуску, отримана за допомогою регресійного рівняння.

 $^3$  Як індикатор виступає оцінка квартальних обсягів випуску, отримана за допомогою коефіцієнтів сезонності.

Додаток 10 до Методики (пункт 4 розділу IV)

# **Результати розрахунків**

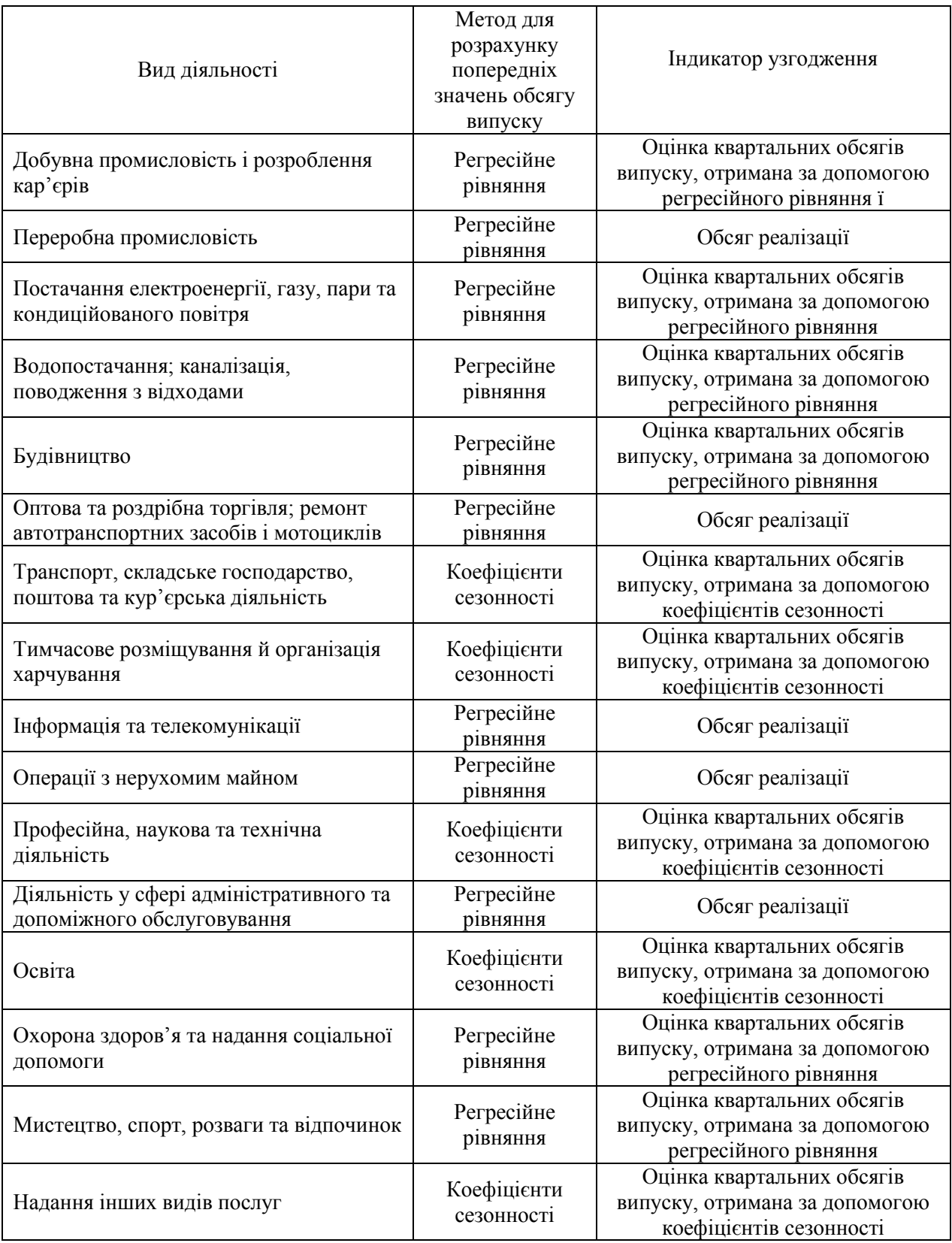

#### **Список використаних джерел**

<span id="page-41-0"></span>1. Закон України "Про офіційну статистику" від 16 серпня 2022 року № 2524-IX.

URL: https://zakon.rada.gov.ua/laws/show/2524-20#Text

2. Блум Э. М. Руководство по квартальным национальным счетам: концепции, источники данных и составление / Блум Э. М., Диппелсман Р. Дж., Меле Н. Э. – Вашингтон : МВФ, 2001. – 222 с.

3. Большой словарь по статистике / Б. С. Эверитт ; науч. ред. перевода И. И. Елисеева. – М. : Проспект, 2012. – 736 с.

4. Методика розрахунку товарів та послуг за видами економічної діяльності, затверджена наказом Держкомстату від 18.11.2011 № 303.

5. Методологічні положення щодо моделювання квартальних макропоказників випуску товарів та послуг за видами економічної діяльності, затверджені наказом Держкомстату від 17.01.2011 № 9.

6. Статистичний словник / [О. Г. Осауленко, О. О. Васєчко, М. В. Пугачова та ін.]; за ред. д-ра держ. упр., проф., член-кор. НАН України О. Г. Осауленка ; НТК стат. досл. – К. : ДП "Інформ.-аналіт. агентство", 2012. – 498 с.

7. Dureau G. Methodology of French Quarterly National Account / Dureau G. – Paris : National Institute of Statistics and Economic Studies, 1995. – 128 p.